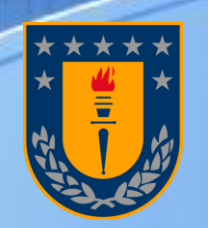

Universidad de Concepción Chile

# PROGRAMACIÓN DE LA PRODUCCION EN **FUNDICIONES DE COBRE**

Lorena Pradenas (lpradena@udec.cl), DII-UDEC Víctor Parada (victor.parada@usach.cl), DIINF-USACH

6° SAT, Calama-Chile, Julio de 2012

**Con apoyo parcial de los proyectos: UDEC N°208.97011-1 & BASALCONICYT-FB0816**

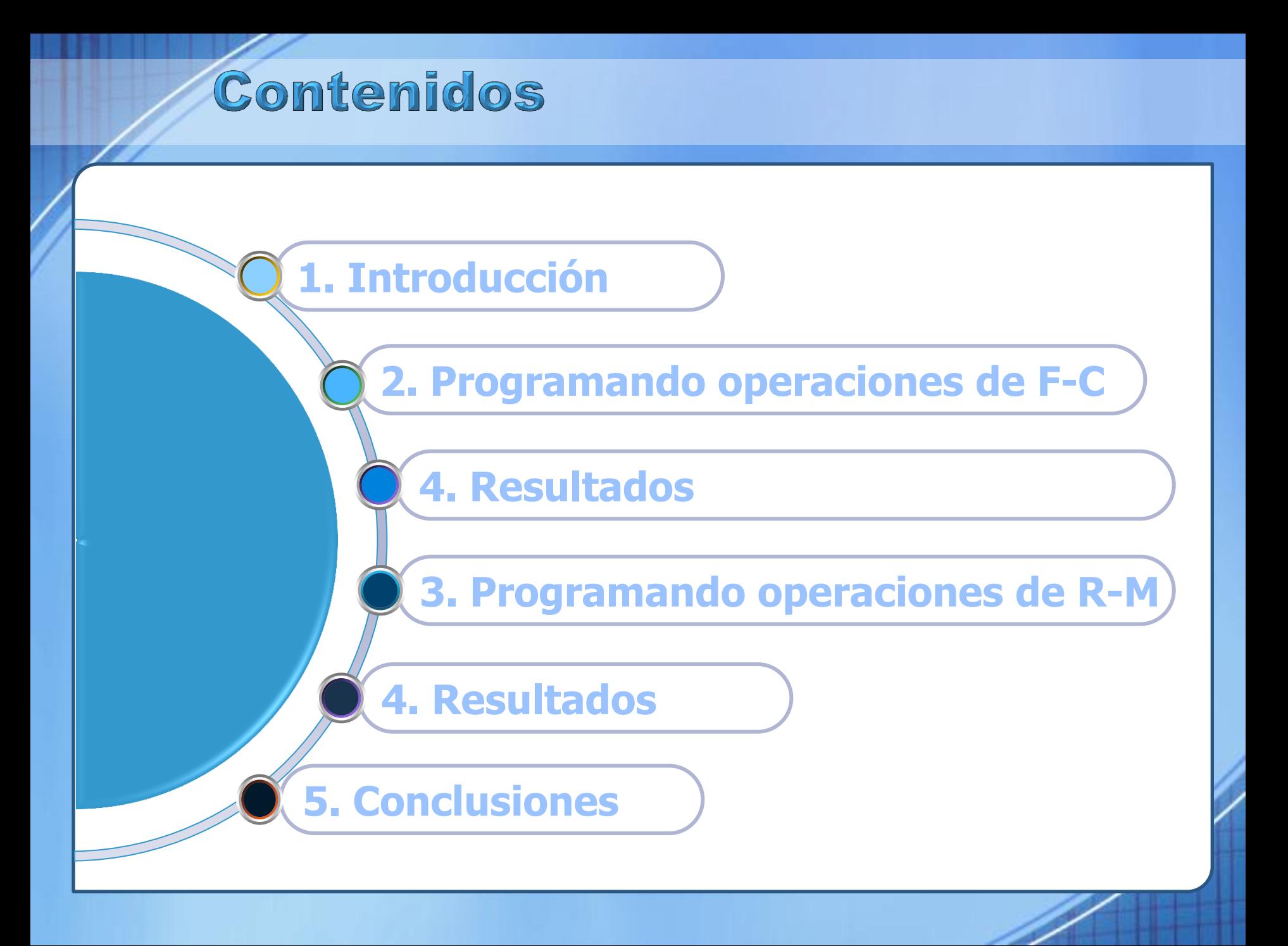

**Optimización de recursos (equipos, personas, etc.) Optimización combinatoria (problemas reales) Programación de la producción**

### **Metodología**

**Estudiar , modelar y diseñar métodos eficientes de solución para el problema de optimización .** 

**Implementar computacionalmente métodos de solución sobre un conjunto de instancias de prueba.**

**Resultados en un formato apropiado para el usuario.**

# Programando equipos

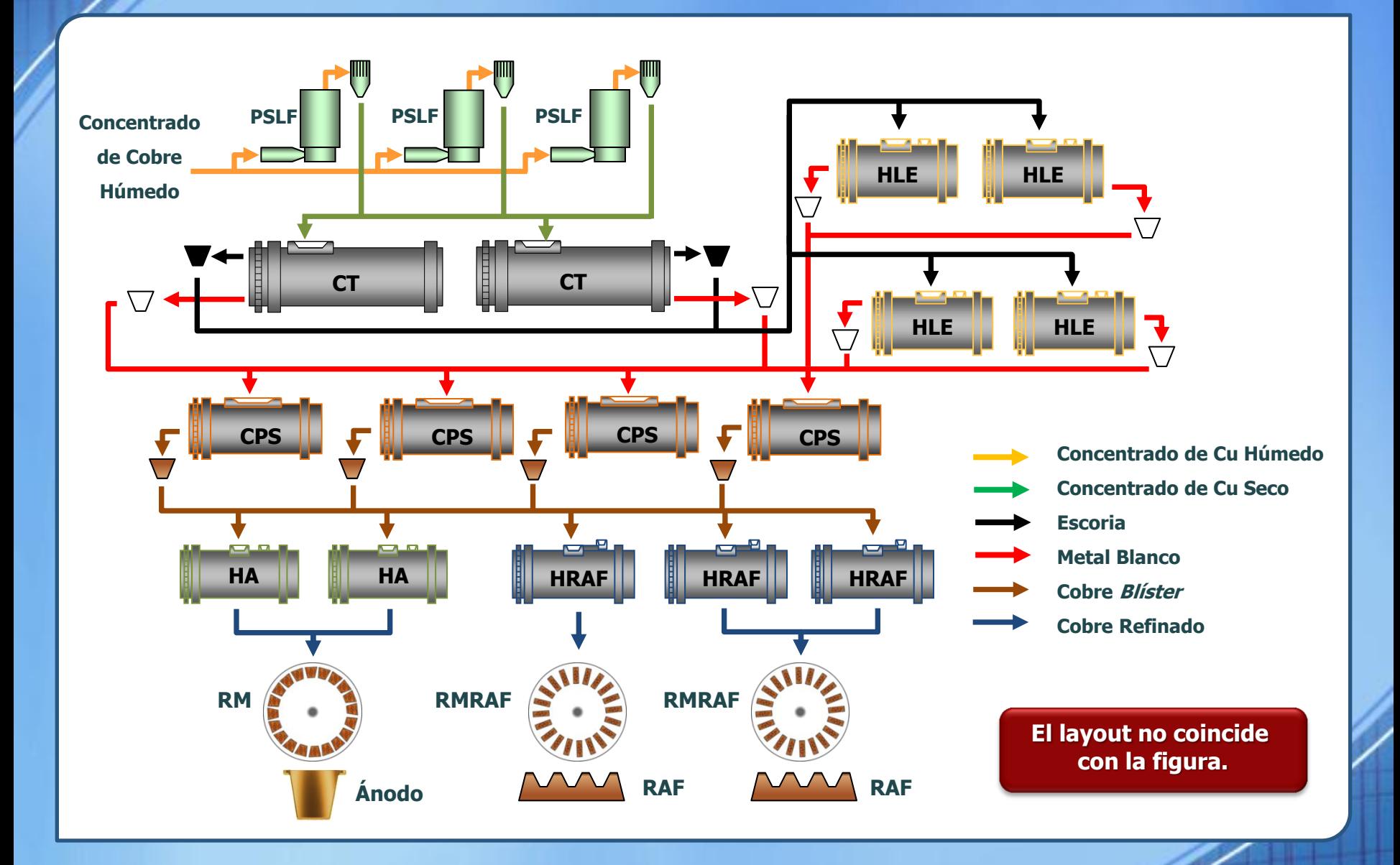

Programando operaciones de F-C

Optimización de ciclos en los CPS Aproximación de maquinas paralelas (Cada ciclo es un trabajo)

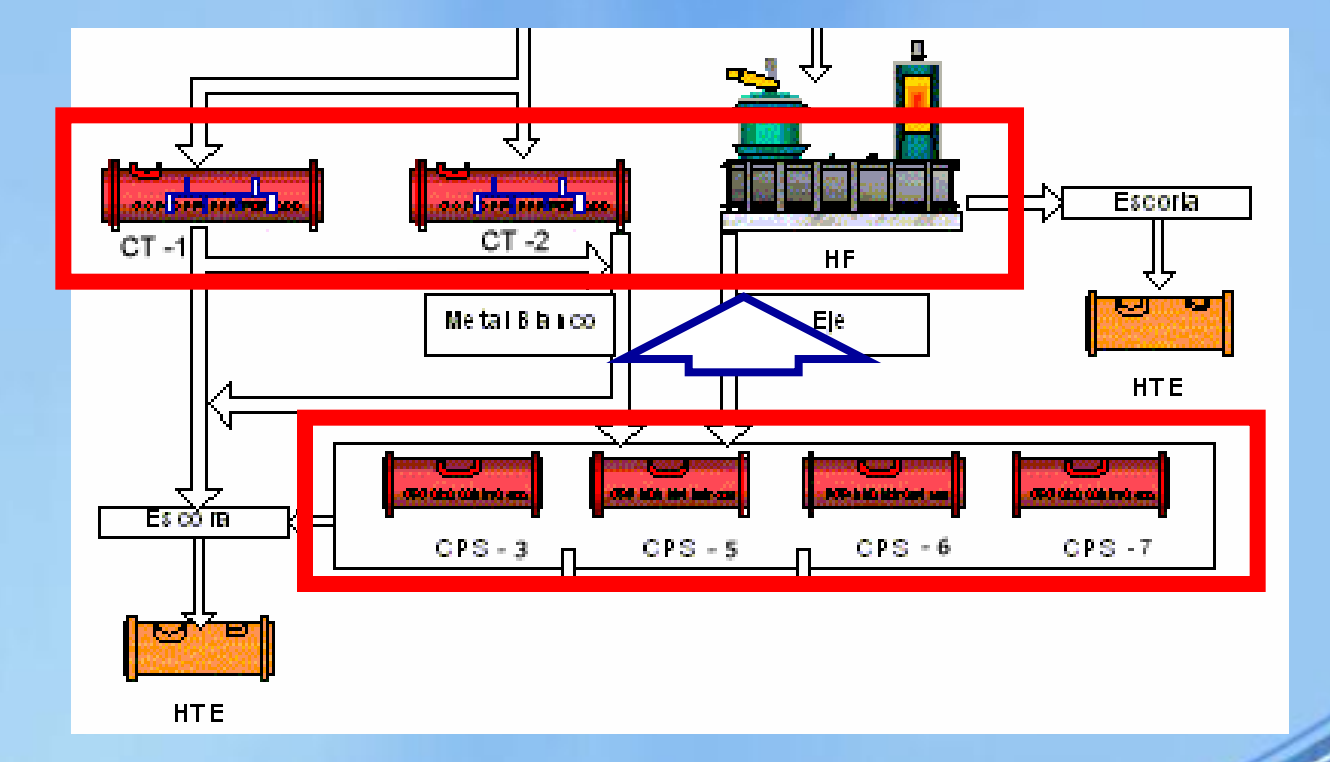

Programando operaciones de F-C **Objective function and constraints**

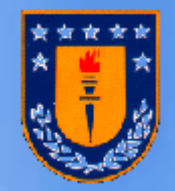

**Objective function**

## Maximize daily production .

**Constraints**

- Operation Constraints .
- Environmental Constraints.
- Metallurgic Constraints .
- Loading and Unloading Constraints .
- Mass-balance Constraints .
- Initial Situation Constraints.

### Programando operaciones de F-C

#### MATHEMATICAL MODELING

1) First, divide the planning horizon in "D" discrete time periods. (For 1 day of planning D=144 periods)

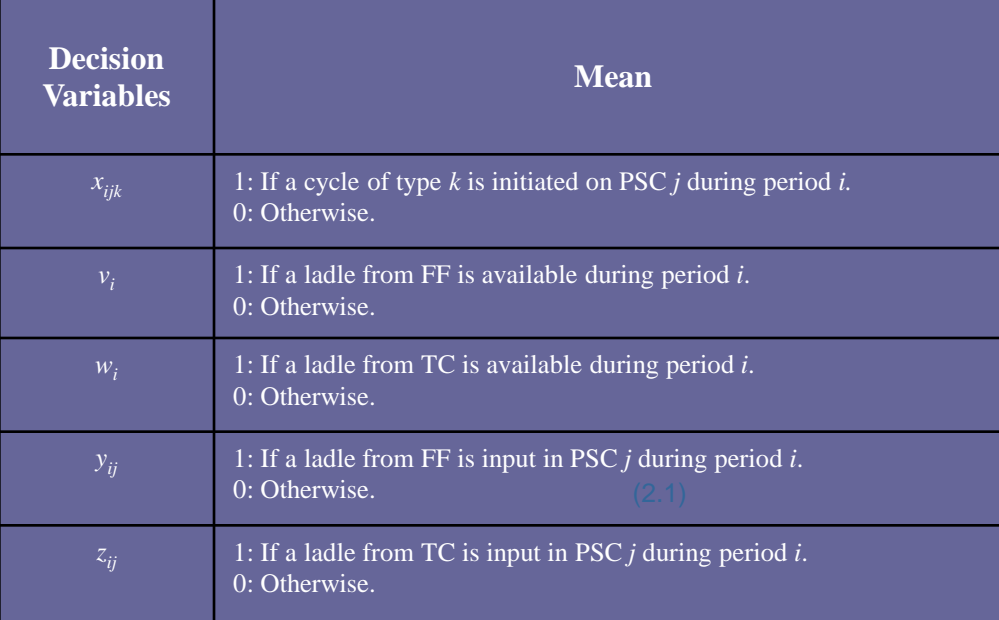

$$
\text{Max } Z = \sum_{i=1}^{D} T_{EJE} v_i + \sum_{i=1}^{D} T_{MB} w_i
$$

Dra. Lorena Pradenas,UDEC

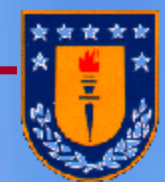

(1)

### **HEMATICAL MODELING**

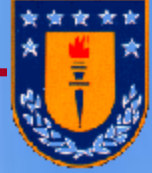

**C**apacity's Constraints of FF and TC respectively ( in tons of concentrated Copper).

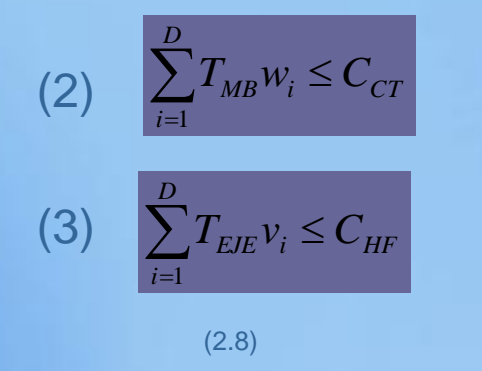

**H**omogeneous quantity of ladle's Constraints, produced in any interval of time to *TH* from FF (and TC).

**M**ass Balance's Constraints between output of FF (and TC) and input to PSC

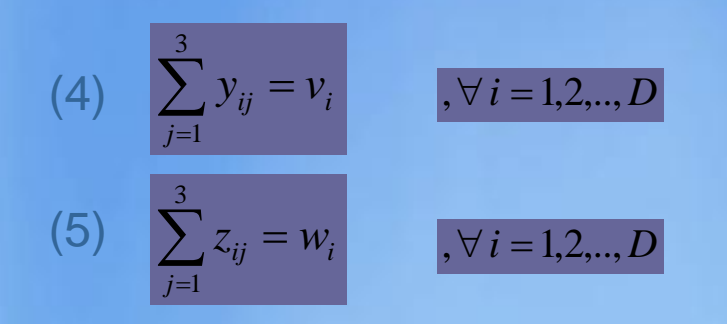

**U**nloading Constrains. In the unloading configuration, there cannot be two simultaneous ladles unloading the FF or the TC. In fact, at least *TV* periods in FF and *TW* in TC between two consecutive unloading are necessary.

(6) 
$$
V_{MIN} \leq \sum_{i=\rho}^{\rho+T_H} v_i \leq V_{MAX}
$$
  $\phi = 1, 2, ..., D-T_H$  (8) 
$$
\sum_{j=i}^{i+T_v-1} v_j \leq 1
$$
  $\phi = 1, ..., D-T_v+1$  (9) 
$$
\sum_{j=i}^{i+T_w-1} v_j \leq 1
$$
  $\phi = 1, ..., D-T_v+1$  (10)

### **HEMATICAL MODELING**

**A**re Between Shift's Constrains: Unloading from FF and TC is not allowed during the last 2 periods of a shift and the first a periods of a shift. Assume 3 shifts daily, of an extension of 48 time periods each one.

### (10)

 $v_1 + v_2 + v_{47} + v_{48} + v_{49} + v_{50} + v_{95} + v_{96} + v_{97} + v_{98} + v_{143} + v_{144} = 0$ 

### (11)

 $\tau$ 

 $w_1 + w_2 + w_{47} + w_{48} + w_{49} + w_{50} + w_{95} + w_{96} + w_{97} + w_{98} + w_{143} + w_{144} = 0$ 

 $\sum_{k=1}^n \sum_{t=\tau} \sum_{b=1}^k x_{tjk} \leq 1$ 3  $1 t = \tau - D^k + 1$  $k=1$   $t=\tau-D^k+$ *x* τ  $\left|D^k,D\right|$ *j k* , 1,2,3  $\forall \tau \in$  $\forall j =$  $\tau$ (13)

$$
\sum_{j=1}^{3} \sum_{k=1}^{3} \sum_{t=\tau-D^{k}+1}^{\tau} x_{tjk} \leq 2 \qquad \forall \ \tau \in [D^{k}, D] \quad (12)
$$

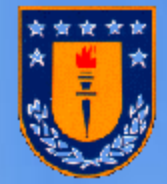

**O**peration Constrains: 4 ladles from FF must be input in PSC *j* since the end of previous cycle (including setup time for drained emptying and cleaning) before a new cycle is initiated.

$$
x_{ijk} \leq \sum_{v} \sum_{\bar{k}=1}^{3} \left[ \frac{\sum_{t=v+ST+D_{2}^{\bar{k}}+D_{1}^{\bar{k}}-1}}{4} \right] x_{vj\bar{k}}
$$
 (1

**O**peration's Constrains: All ladles from FF must be input at least 3 periods before the end of the slay blowing (before the end of the part of cycle where ladles from FF are processed)

$$
x_{ijk} \leq \sum_{\nu} \sum_{\overline{k}=1}^{3} \left[ \frac{\sum_{t=\nu+ST+D_{2}^{\overline{k}}+D_{1}^{\overline{k}}-1}^{i+(D_{1}^{\overline{k}}-1)-3}}{k_{1}} \right] x_{ij\overline{k}} \qquad x_{ijk} \leq \sum_{\nu} \sum_{\overline{k}=1}^{3} x_{ij\overline{k}} \qquad x_{ij}
$$

$$
x_{ijk} \le \sum_{\nu} \sum_{\overline{k}=1}^{3} \left[ \frac{k_1}{\sum_{i+(D_1^k-1)-3 \atop 1+\nu+ST+D_2^{\overline{k}}+D_1^{\overline{k}}-1}} \right] x_{\nu j \overline{k}} \tag{16}
$$

Dra. Lorena Pradenas,UDEC

(14)

**O**peration Constrains: All ladles from TC must be input after the slay blowing period but at least 12 periods (120 min) before the end of the copper blowing.

$$
x_{ijk} \leq \sum_{v} \sum_{\overline{k}=1}^{3} \left[ \frac{\sum_{t=i+D_{1}^{k}}^{i+D_{2}^{k}-1)-12} z_{tj}}{k_{2}} \right] x_{tj\overline{k}} \left[ x_{tj\overline{k}} \right] \leq \sum_{v} \sum_{\overline{k}=1}^{3} \left[ \frac{k_{2}}{\sum_{t=i+D_{1}^{k}}^{i+D_{2}^{k}-1)-12}} x_{tj\overline{k}} \right]
$$

 $(17)$  (18)

## Representación de solución

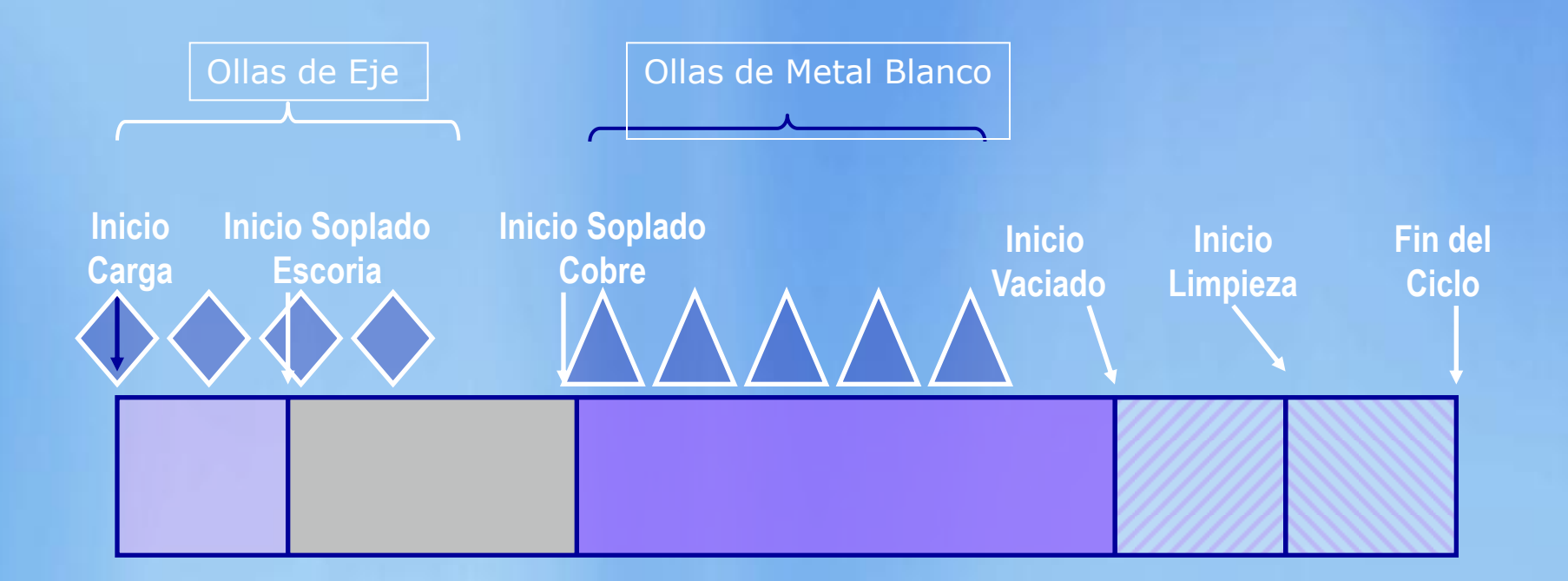

Un "Ciclo" es una combinación de Ollas de Eje y Metal Blanco en un CPS (9 ollas en total)

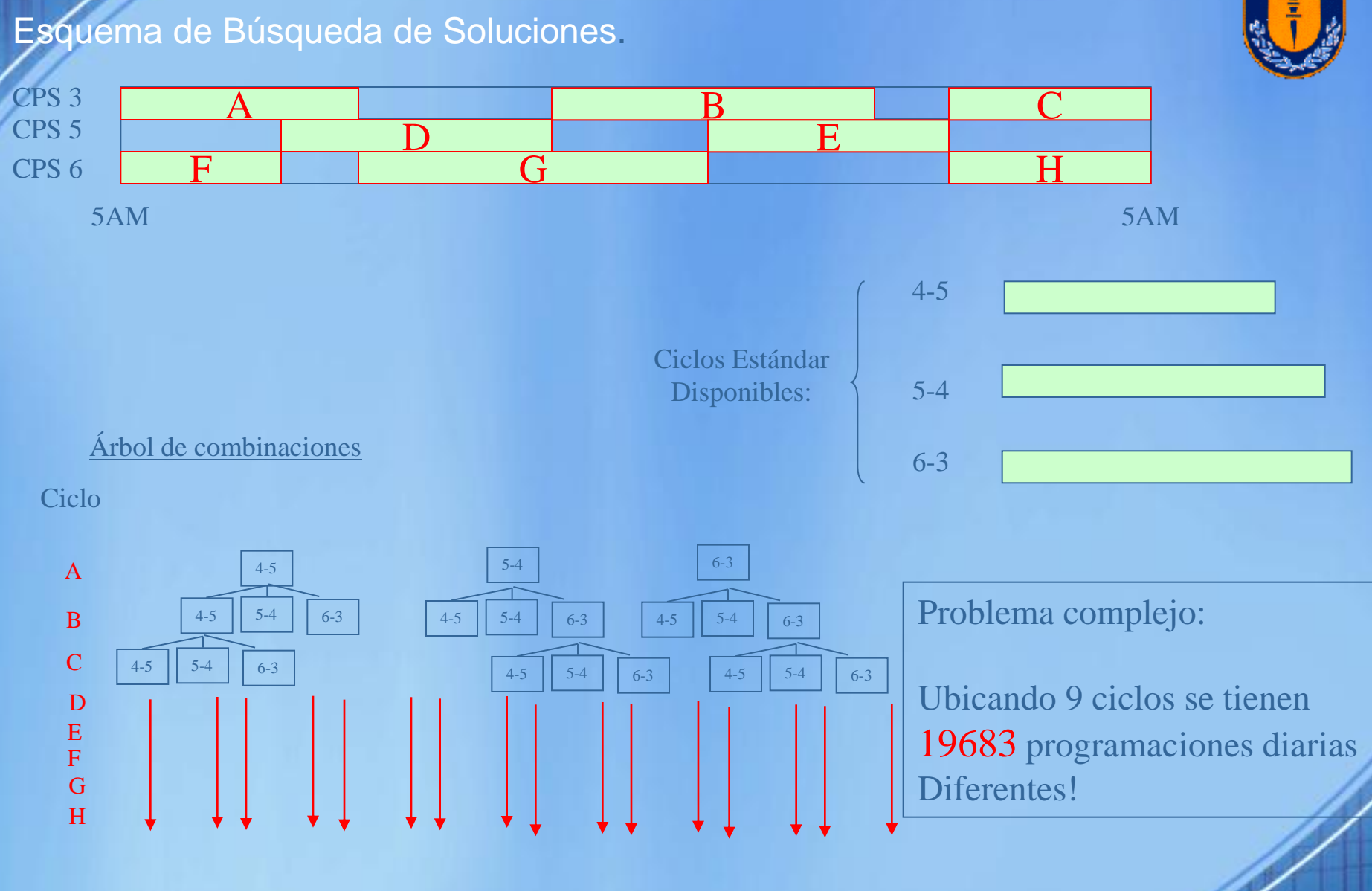

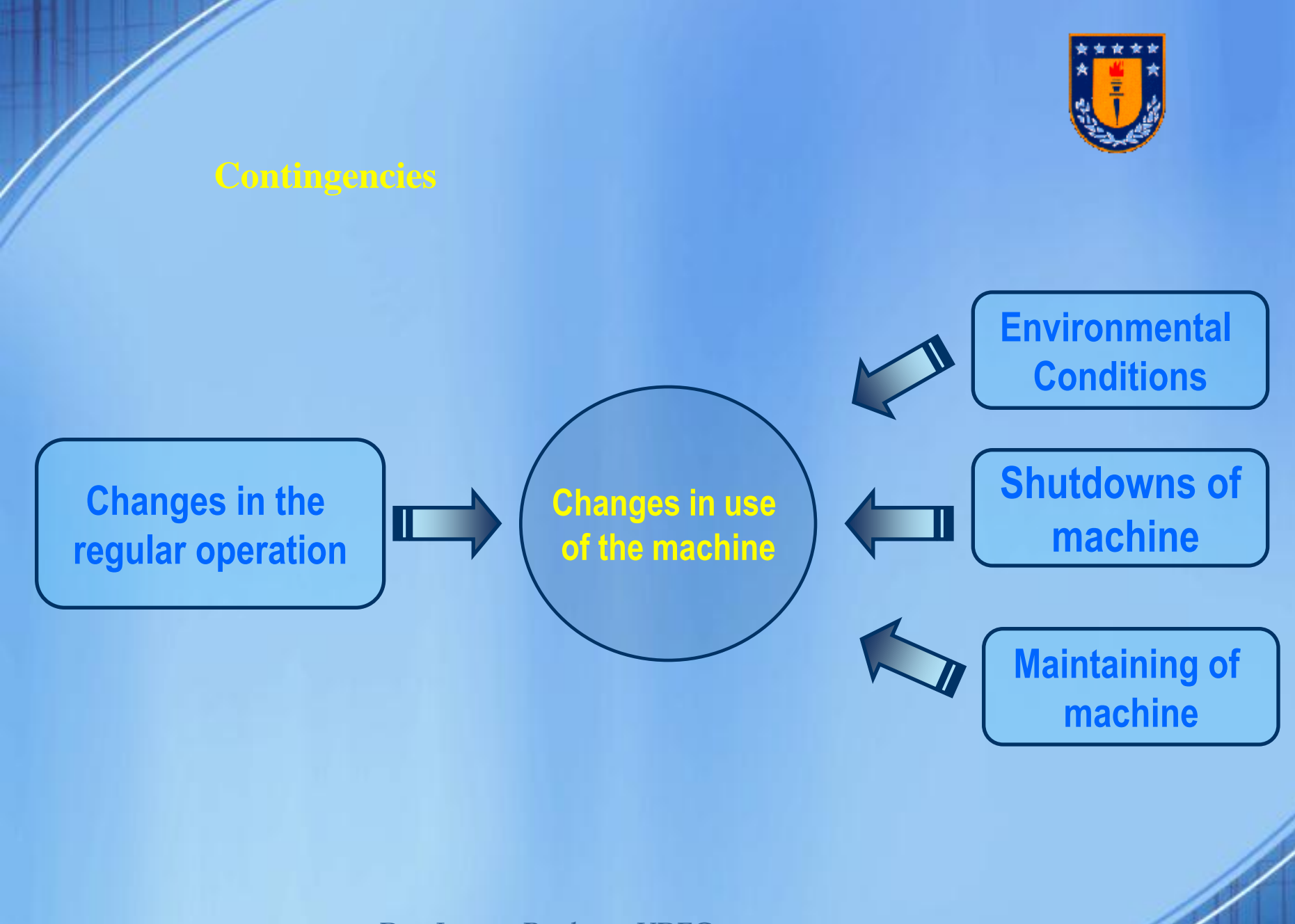

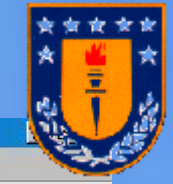

#### e Planificación y Programación del Carguío de CPS. Codelco - Chile, División Chuguicamata

Archivo Ingreso de Datos Optimizar Resultados Registro Real Ventana Avuda

#### **D <del>G</del> 国 母 ?**

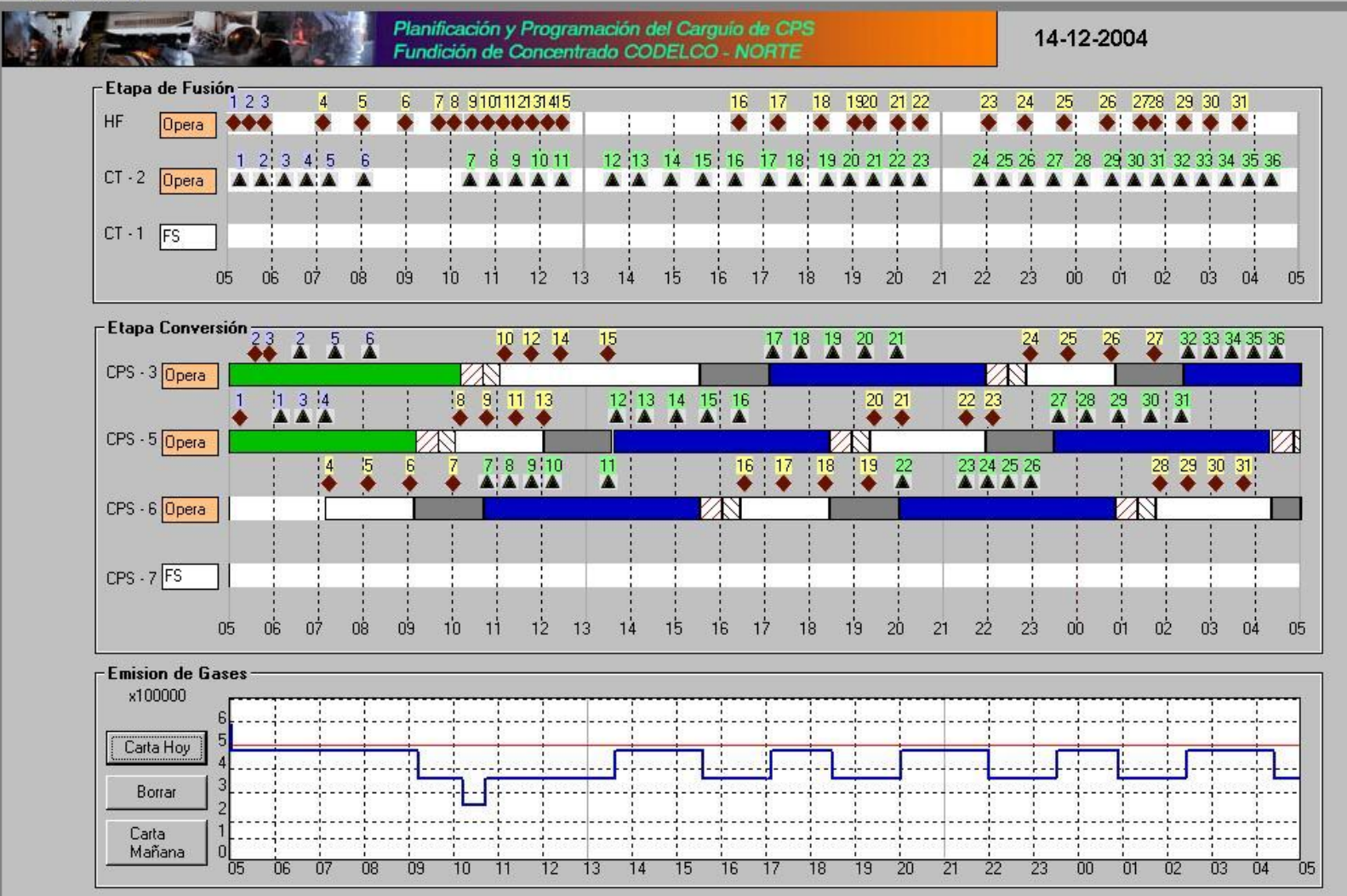

Selección de Equipos

**1. Pantalla de Inicio: " Ingreso de situación al inicio del día" (5 AM**)

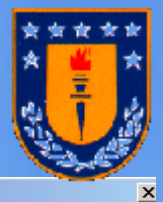

ecuencia a ejecutar:

1. Seleccione CPS Activos

- 2. Ingresar Ollas por cargar.
- 3. Ingresar Hora Fin de Soplado Estimado de cada CPS

#### **Opcionales**

4. Si existen Ollas de Eje cargadas en CPS

5. Si existe Parada Programada de CPS

6. Si existe Parada Programada de HF o CT

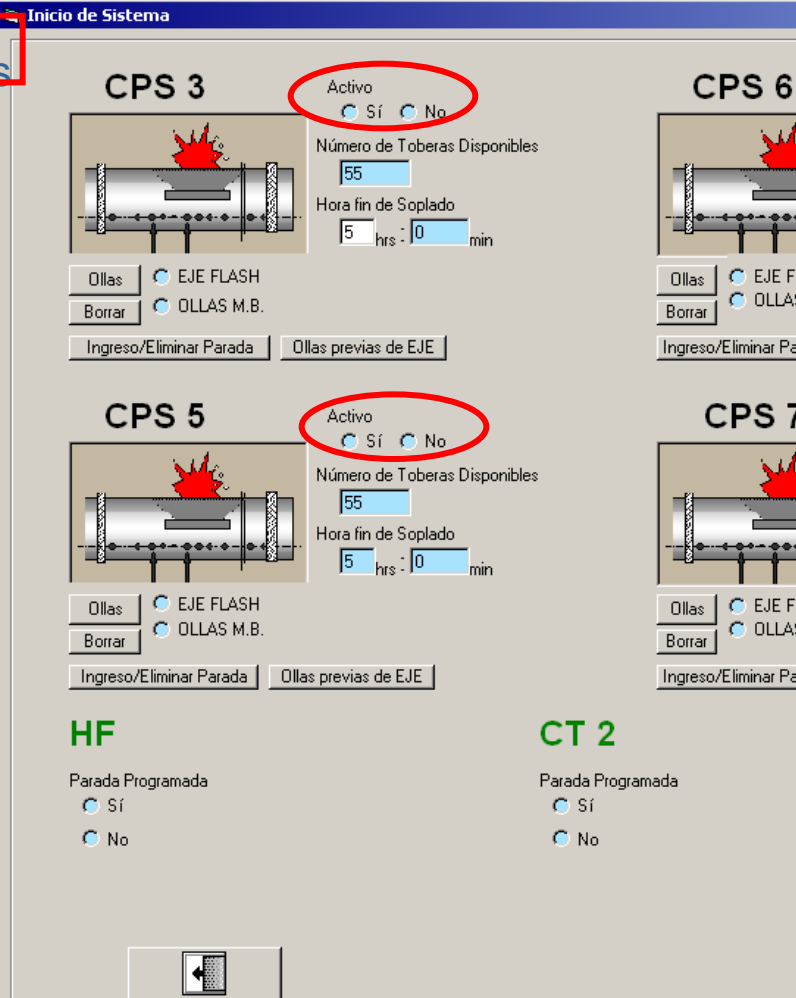

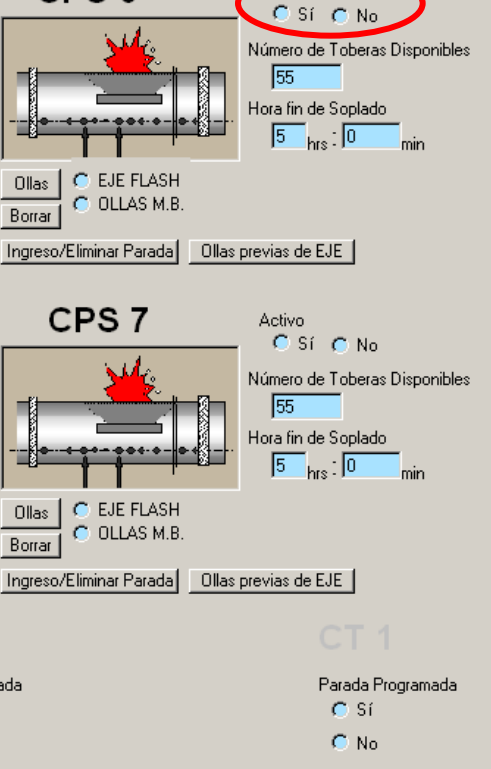

Activo

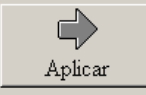

Salir

**E. Inicio de Sistema** 

**1. Pantalla de Inicio: " Ingreso de situación al inicio del día" (5 AM)**

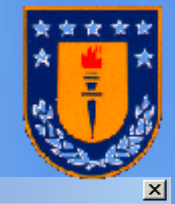

 $\Box$ min

Parada Programada

Aplicar

C Sí

 $C$  No

#### Secuencia a ejecutar:

1. Seleccione CPS Activos

2. Ingresar Ollas por cargar.

3. Ingresar Hora Fin de Soplado Estimado de cada CPS

#### **Opcionales**

4. Si existen Ollas de Eje cargadas en CPS

5. Si existe Parada Programada de CPS

6. Si existe Parada Programada de HF o CT

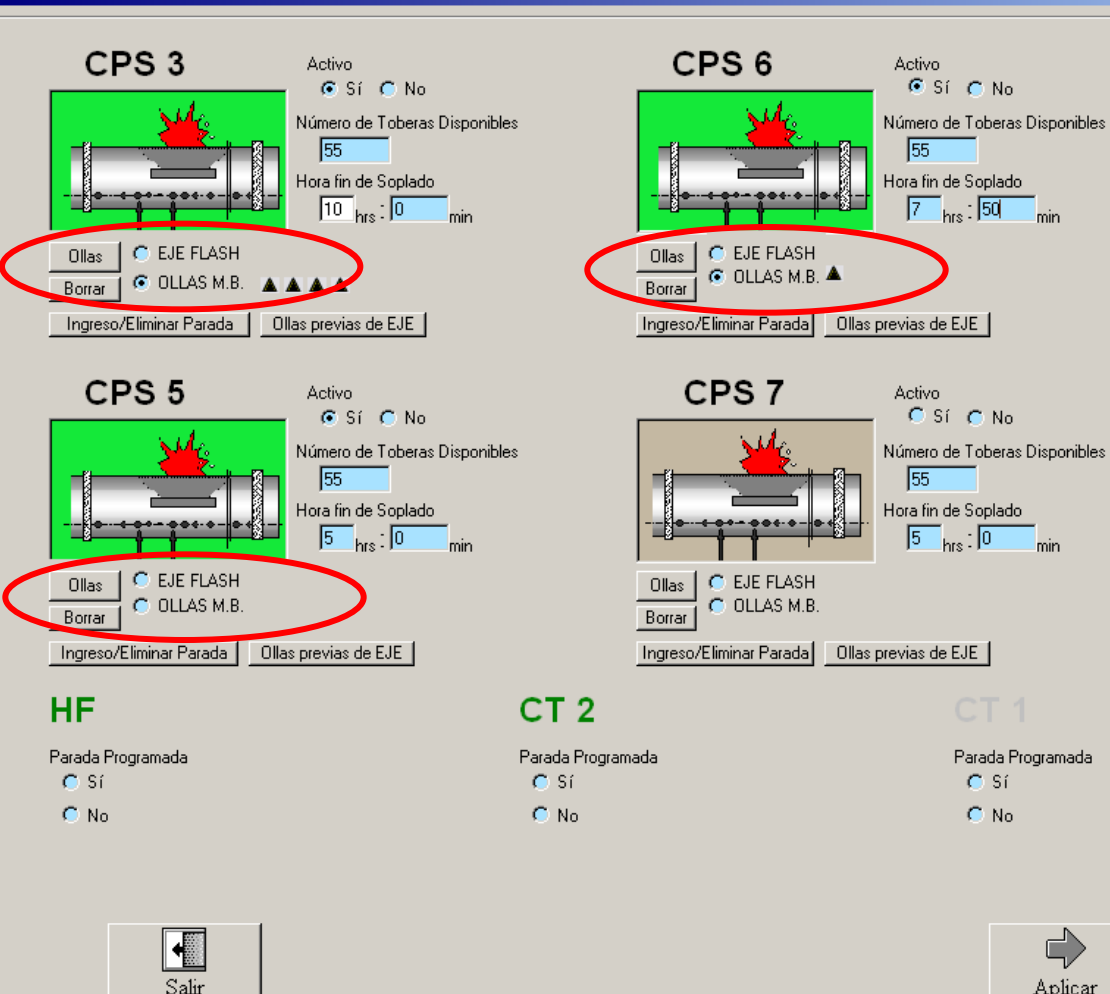

i, Inicio de Sistema

**1. Pantalla de Inicio: " Ingreso de situación al inicio del día" (5 AM)**

### Secuencia a ejecutar:

- 1. Seleccione CPS Activos
- 2. Ingresar Ollas por cargar.
- 3. Ingresar Hora Fin de Soplado Estimado de cada CPS

### **Opcionales**

- 4. Si existen Ollas de Eje cargadas en CPS
- 5. Si existe Parada Programada de CPS
- 6. Si existe Parada Programada de HF o CT

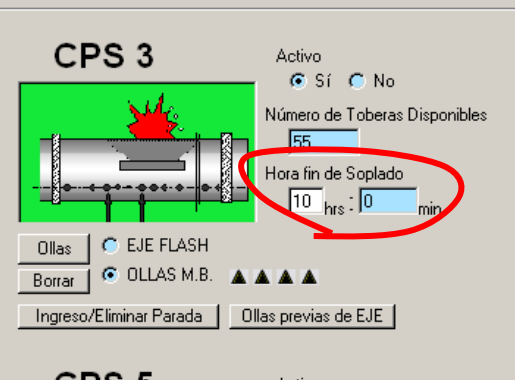

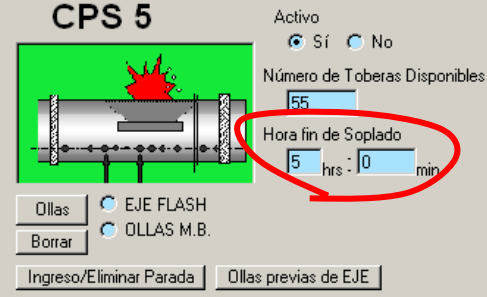

#### **HF**

Parada Programada  $C$  Si  $C$  No

> $\blacksquare$ Salir

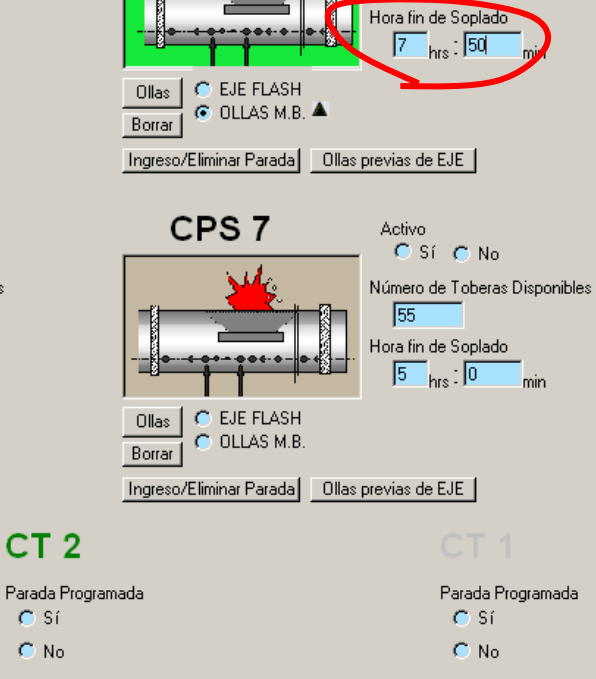

**Activo**  $G$  Sí  $C$  No.

55

Número de Toberas Disponibles

CPS<sub>6</sub>

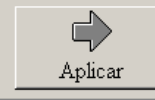

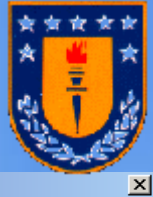

**E. Inicio de Sistema** 

**1. Pantalla de Inicio: " Ingreso de situación al inicio del día" (5 AM)**

### Secuencia a ejecutar:

- 1. Seleccione CPS Activos
- 2. Ingresar Ollas por cargar.
- 3. Ingresar Hora Fin de Soplado Estimado de cada CPS

#### **Opcionales**

4. Si existen Ollas de Eje cargadas en CPS

5. Si existe Parada Programada de CPS

6. Si existe Parada Programada de HF o **CT** 

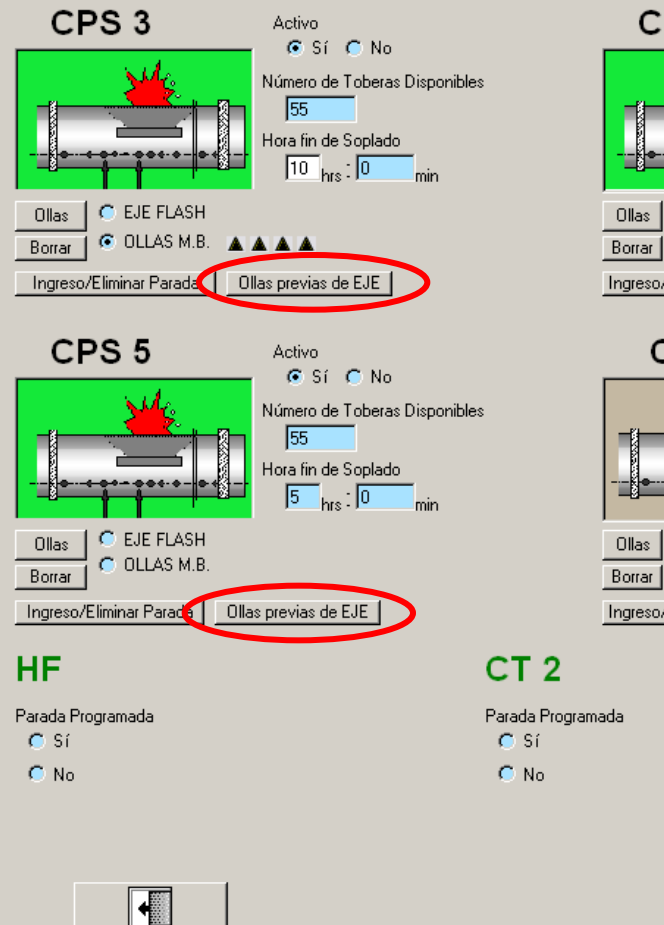

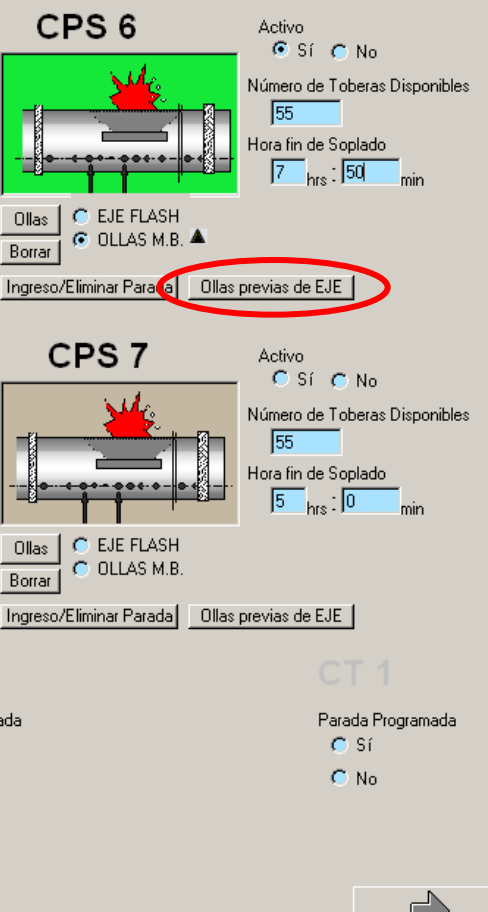

Aplicar

#### Dra. Lorena Pradenas,UDEC

Salir

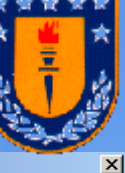

**E. Inicio de Sistema** 

**1. Pantalla de Inicio: " Ingreso de situación al inicio del día" (5 AM)**

### Secuencia a ejecutar:

- 1. Seleccione CPS Activos
- 2. Ingresar Ollas por cargar.
- 3. Ingresar Hora Fin de Soplado Estimado de cada CPS

#### **Opcionales**

4. Si existen Ollas de Eje cargadas en CPS

5. Si existe Parada Programada de CPS

6. Si existe Parada Programada de HF o CT

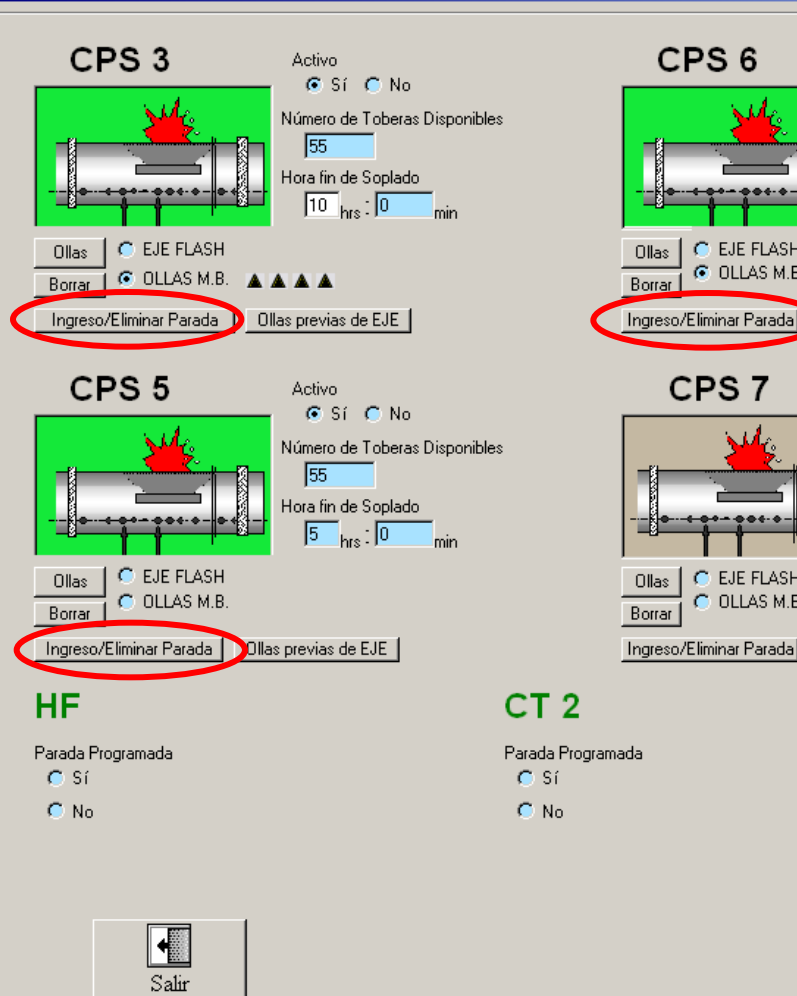

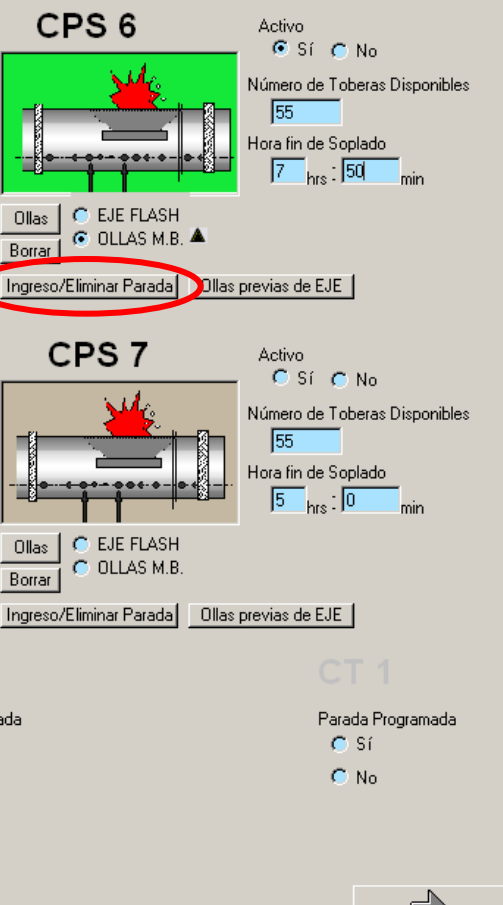

Aplicar

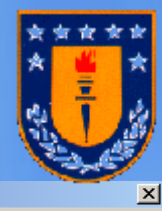

ntalla de Inicio: " Ingreso de situación al inicio del día" (5 AM)

### Secuencia a ejecutar:

- 1. Seleccione CPS Activos
- 2. Ingresar Ollas por cargar.
- 3. Ingresar Hora Fin de Soplado Estimado de cada CPS

#### **Opcionales**

- 4. Si existen Ollas de Eje cargadas en CPS
- 5. Si existe Parada Programada de CPS

6. Si existe Parada Programada de HF o **CT** 

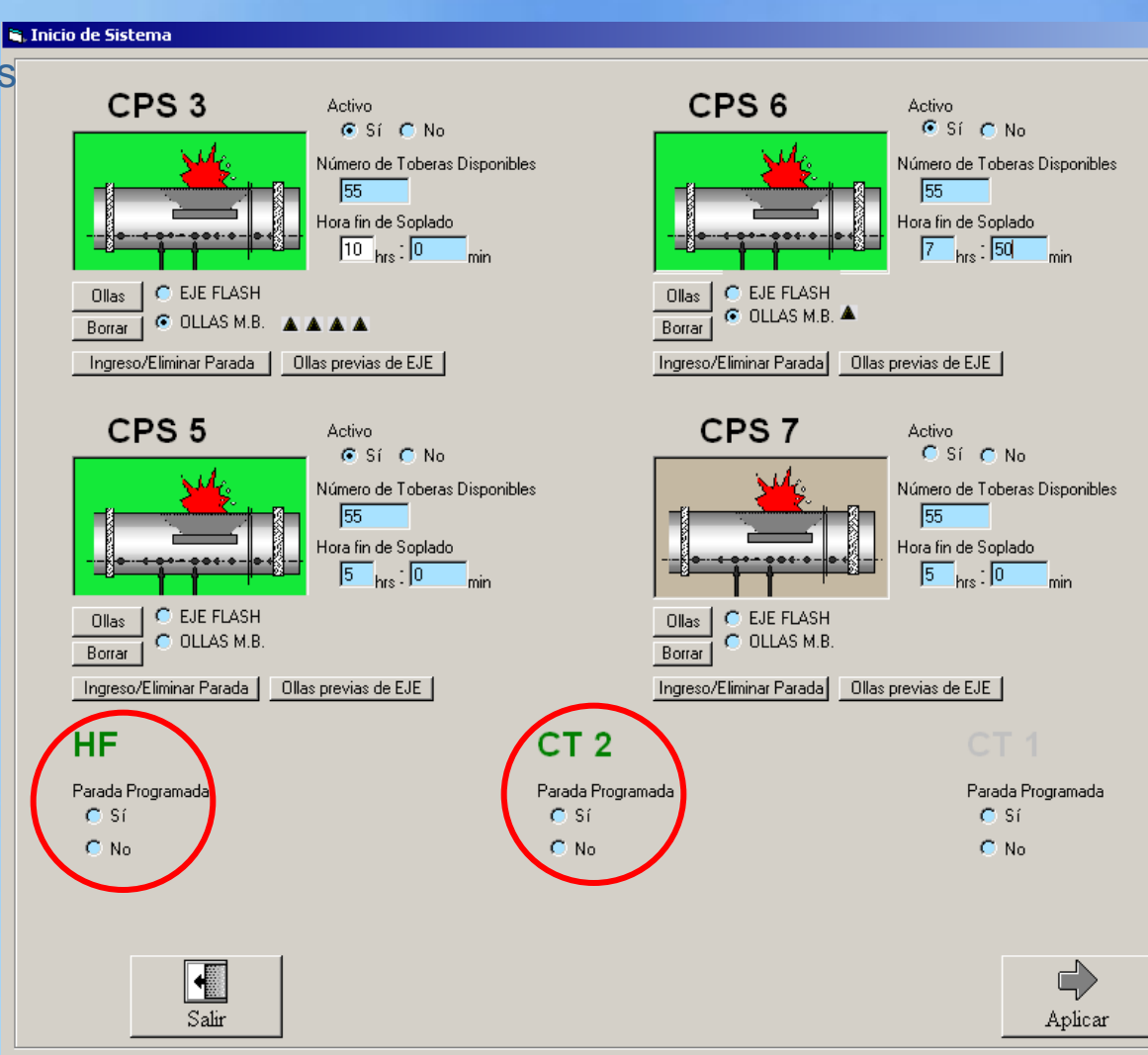

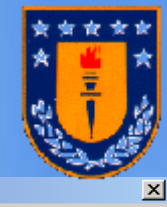

**Pantalla de Inicio: " Ingreso de situación al inicio del día" (5 AM)**

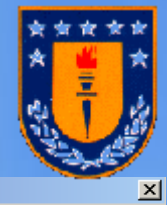

Secuencia a ejecutar:

1. Seleccione CPS Activos

2. Ingresar Ollas por cargar.

3. Ingresar Hora Fin de Soplado Estimado de cada CPS

#### **Opcionales**

4. Si existen Ollas de Eje cargadas en CPS

5. Si existe Parada Programada de CPS

6. Si existe Parada Programada de HF o CT

#### **a. Inicio de Sistema**

 $C$  No

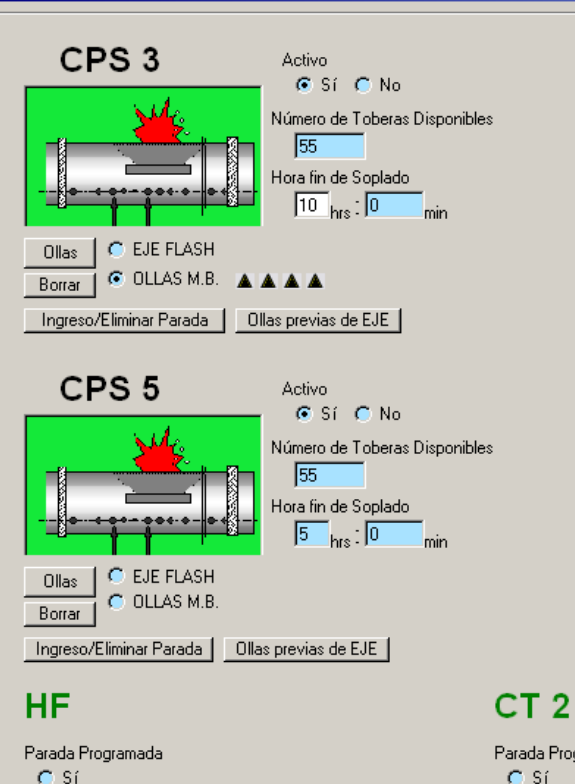

 $C$  No

#### CPS<sub>6</sub> **Activo**  $G$  Sí  $C$  No. Número de Toberas Disponibles 55 Hora fin de Soplado  $\sqrt{7}$ <sub>hrs</sub>: 50 Ollas | C EJE FLASH  $G$  OLLAS M.B.  $\triangle$ Borrar Ingreso/Eliminar Parada | Ollas previas de EJE | CPS<sub>7</sub> **Activo** C Sí C No. Número de Toberas Disponibles 55 Hora fin de Soplado  $\sqrt{5}$ <sub>hrs</sub>: $\sqrt{0}$ min C EJE FLASH Ollas C OLLAS M.B Borrar Ingreso/Eliminar Parada | Ollas previas de EJE | Parada Programada Parada Programada  $C$  Si  $C$  No. Aplicar Finalmente:

Dra. Lorena Pradenas,UDEC

 $\frac{1}{2}$ Salir

> Las Condiciones Iniciales son Aplicadas

**Ingreso de Parámetros Operativos.** 

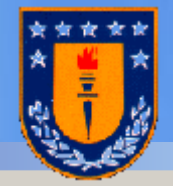

### Modalidades:

R. Planificación y Programación del Carguío de CPS (PPCO)

Archivo Ingreso de Datos Datos en línea Mostrar Resultados Cartas Gantt Opciones Ayuda

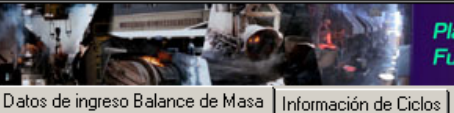

Datos CPS y de Proceso-

Planificación y Programación del Carguío de CPS Fundición de Concentrado CODELCO - NORTE

Ingreso de Datos 15/01/2003

A) Valores Ideales

B) Ingreso Manual

C) PI-System

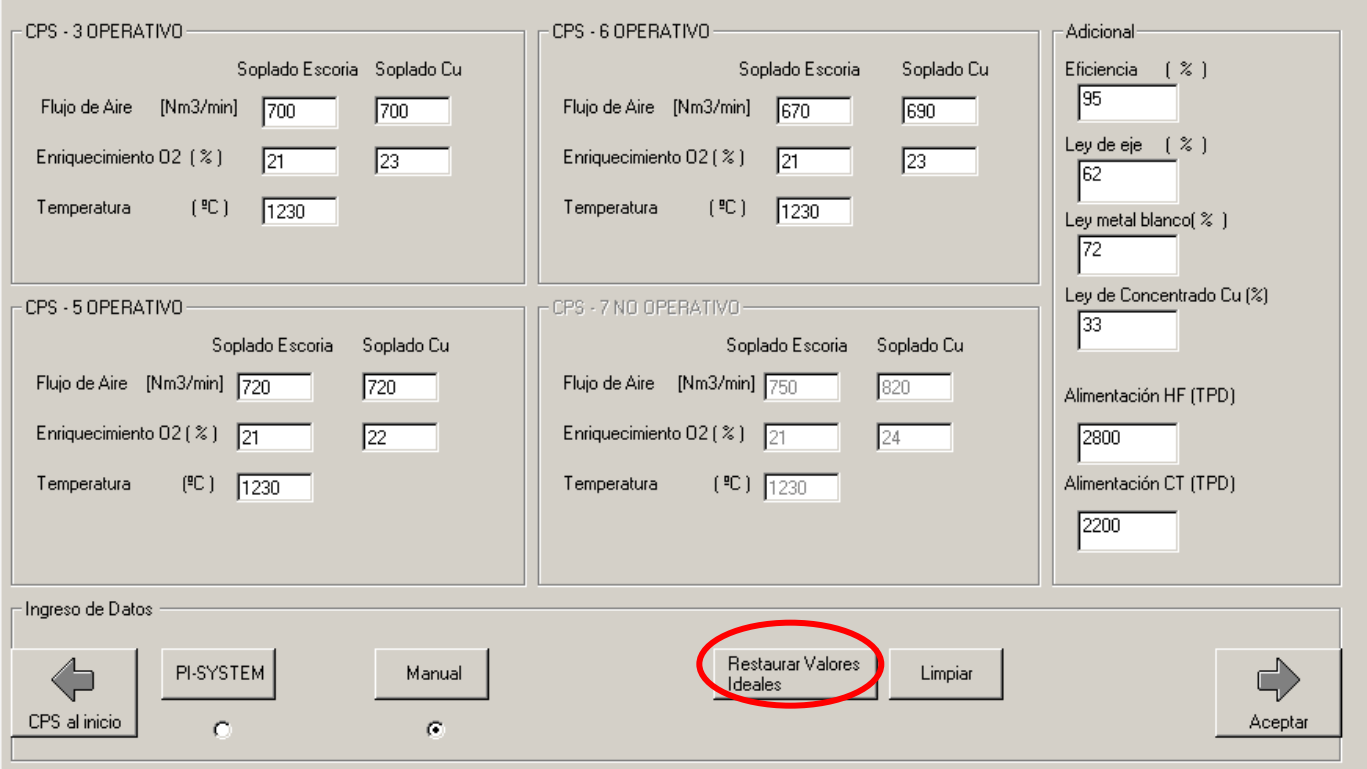

**Ingreso de Parámetros Operativos.**

### Modalidades:

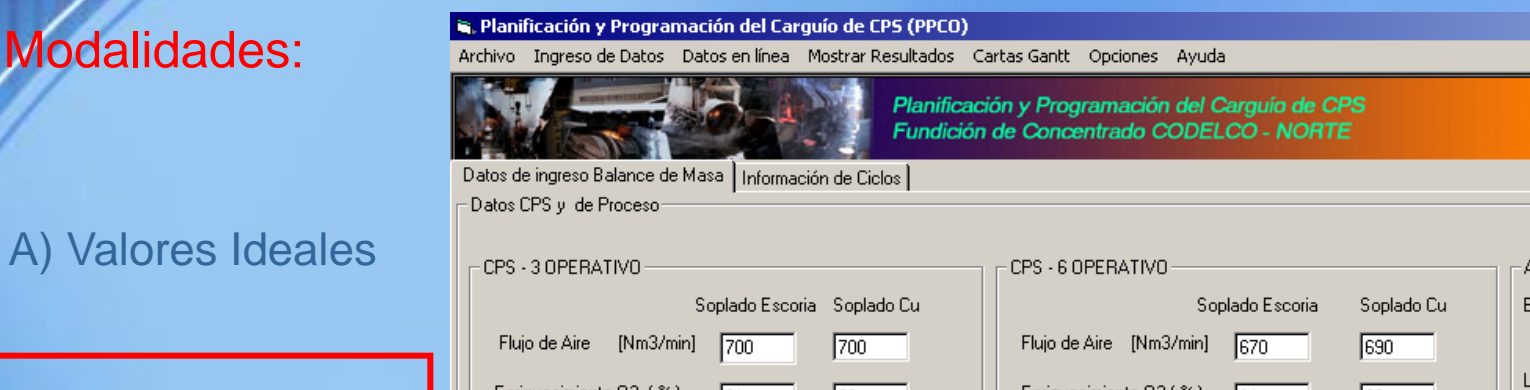

B) Ingreso Manual

C) PI-System

dicionalficiencia  $(2)$ 95 eyde eje (%) Enriquecimiento 02 (%)  $\sqrt{23}$ Enriquecimiento  $02$  (  $\%$  )  $\sqrt{21}$  $\sqrt{23}$  $|21$ 62  $[°C]$   $\boxed{1230}$ Temperatura  $(^{9}C)$  $\sqrt{1230}$ Temperatura Ley metal blanco( % ) 172 Ley de Concentrado Cu [%] CPS - 5 OPERATIVO CPS - 7 NO OPERATIVO- $\sqrt{33}$ Soplado Escoria Soplado Cu Soplado Escoria Soplado Cu Flujo de Aire [Nm3/min] 720 Flujo de Aire [Nm3/min] 750  $\sqrt{720}$ 820 Alimentación HF (TPD) Enriquecimiento 02 ( $\approx$ ) 21  $\overline{22}$ Enriquecimiento  $02$  (  $\approx$  )  $\sqrt{21}$  $\sqrt{24}$ 2800  $[°C]$   $\frac{1230}{ }$  $[°C]$   $\frac{1230}{ }$ Alimentación CT (TPD) Temperatura Temperatura 2200 -Ingreso de Datos Restaurar Valores PI-SYSTEM  $\Rightarrow$ Limpiar Manual Ideales CPS al inicio Aceptar  $\bullet$  $\sigma$ 

Ingreso de Datos 15/01/2003

**Ingreso de Parámetros Operativos**.

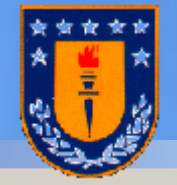

### Modalidades:

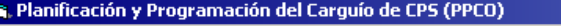

Archivo Ingreso de Datos Datos en línea Mostrar Resultados Cartas Gantt Opciones Ayuda

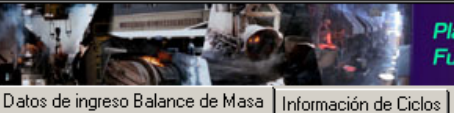

Datos CPS y de Proceso-

Planificación y Programación del Carguío de CPS Fundición de Concentrado CODELCO - NORTE

Ingreso de Datos 15/01/2003

A) Valores Ideales

B) Ingreso Manual

C) PI-System

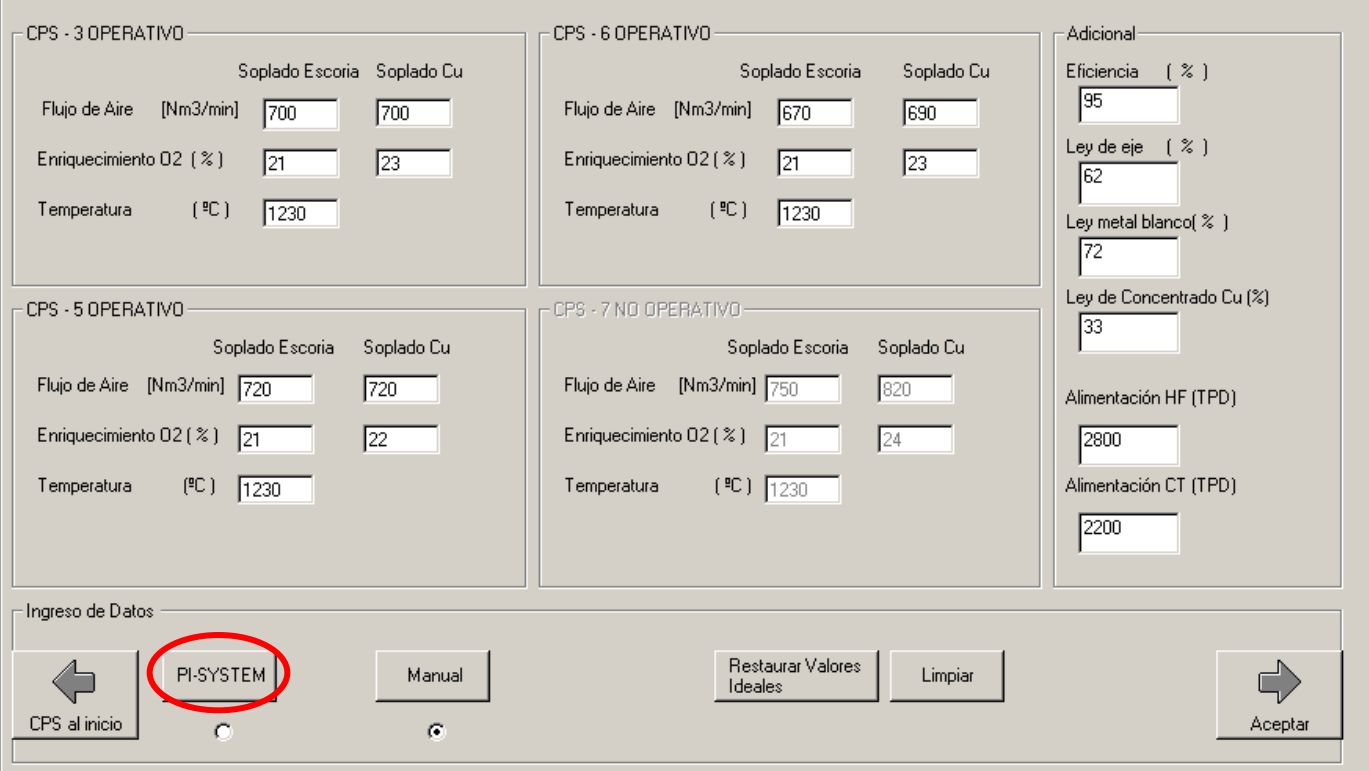

2**) Ingreso de Parámetros Operativos.**

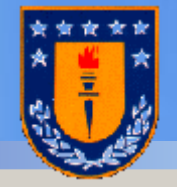

### Modalidades:

R. Planificación y Programación del Carguío de CPS (PPCO)

Archivo Ingreso de Datos Datos en línea Mostrar Resultados Cartas Gantt Opciones Ayuda

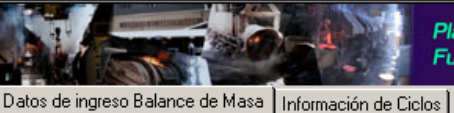

Datos CPS v de Proceso

Planificación y Programación del Carguío de CPS Fundición de Concentrado CODELCO - NORTE

Ingreso de Datos 15/01/2003

A) Valores Ideales

B) Ingreso Manual

C) PI-System

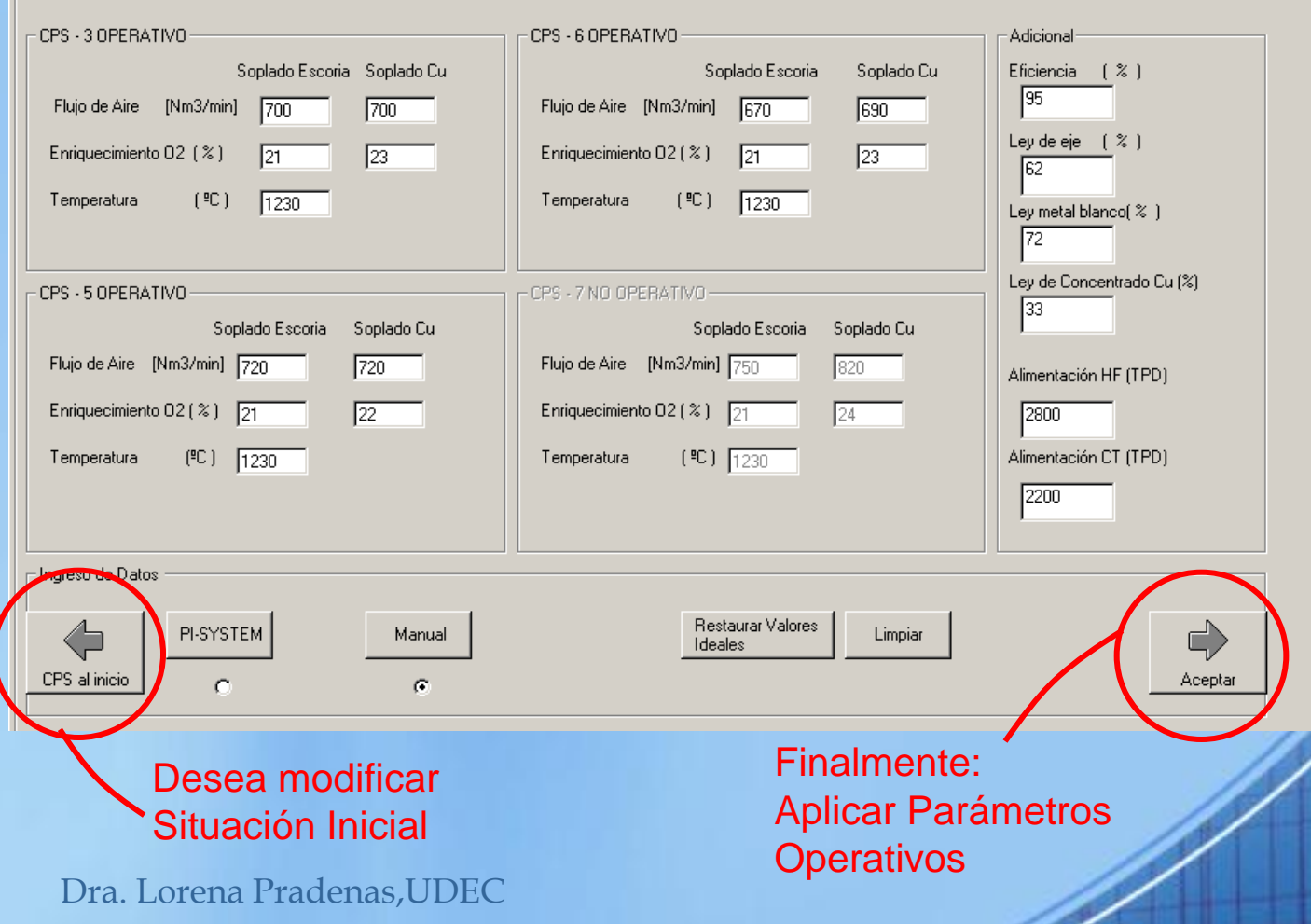

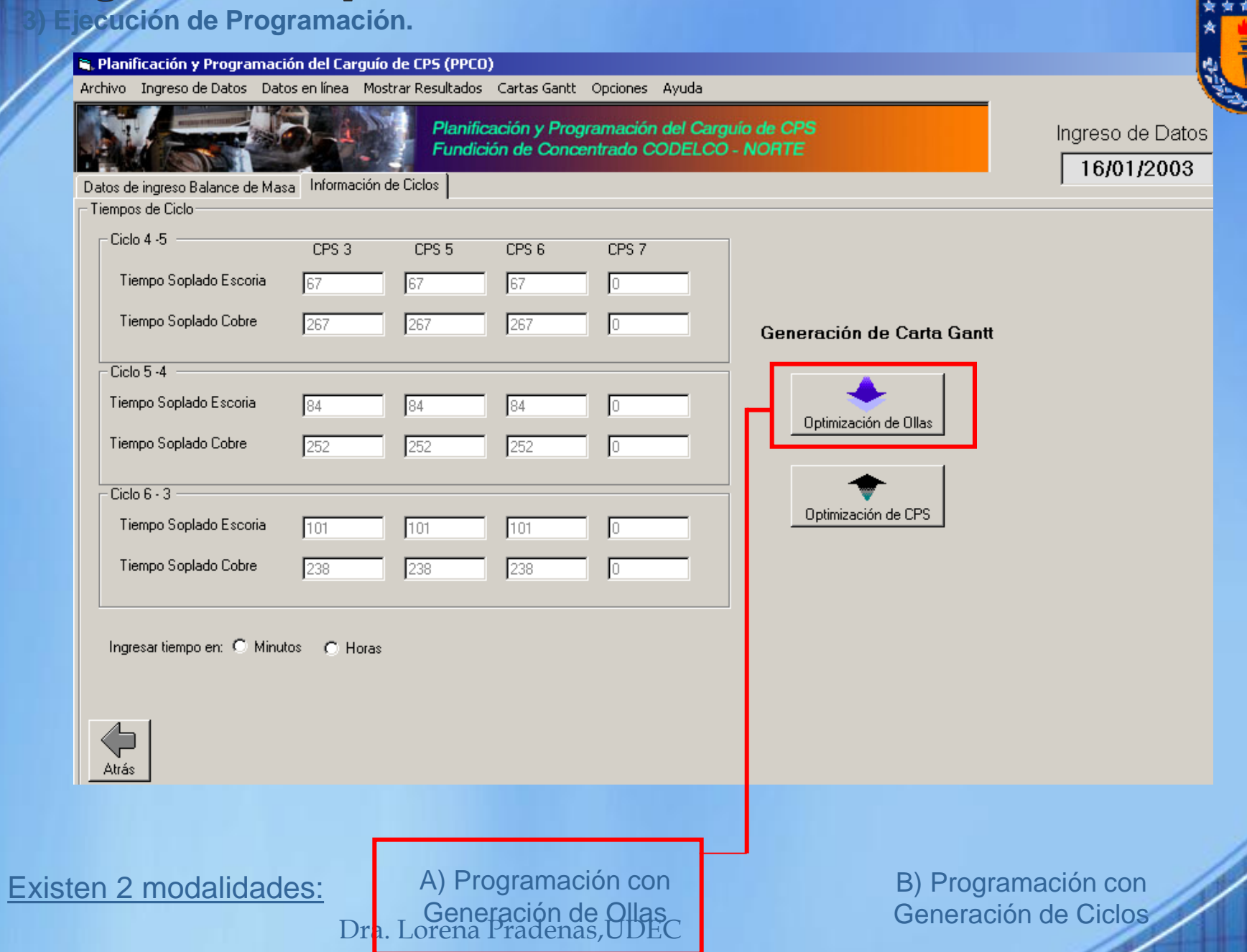

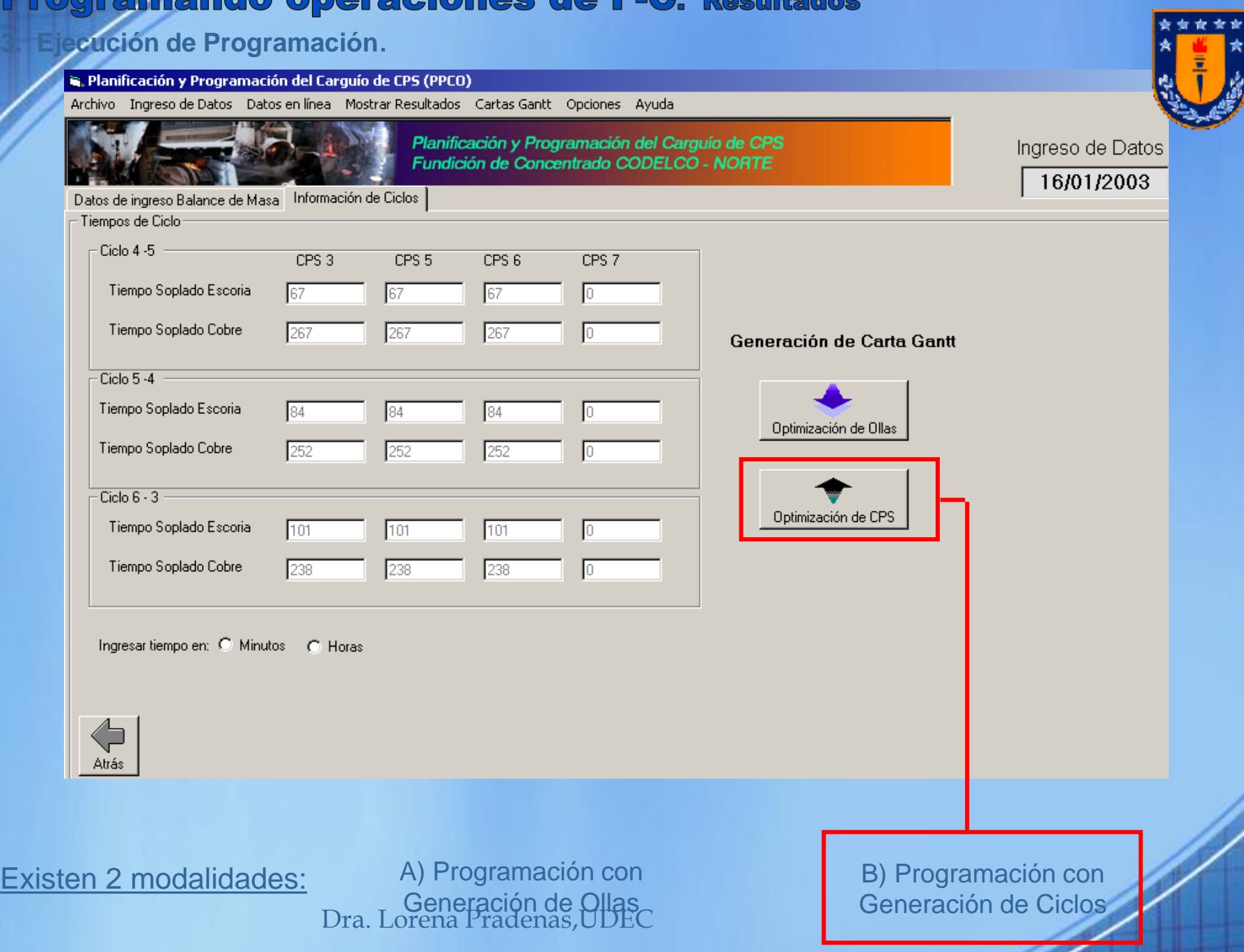

**Programando operaciones de R-M** 

Una fundición de Concentrado de Cobre como un flexible flow shop con dos estaciones de trabajo.

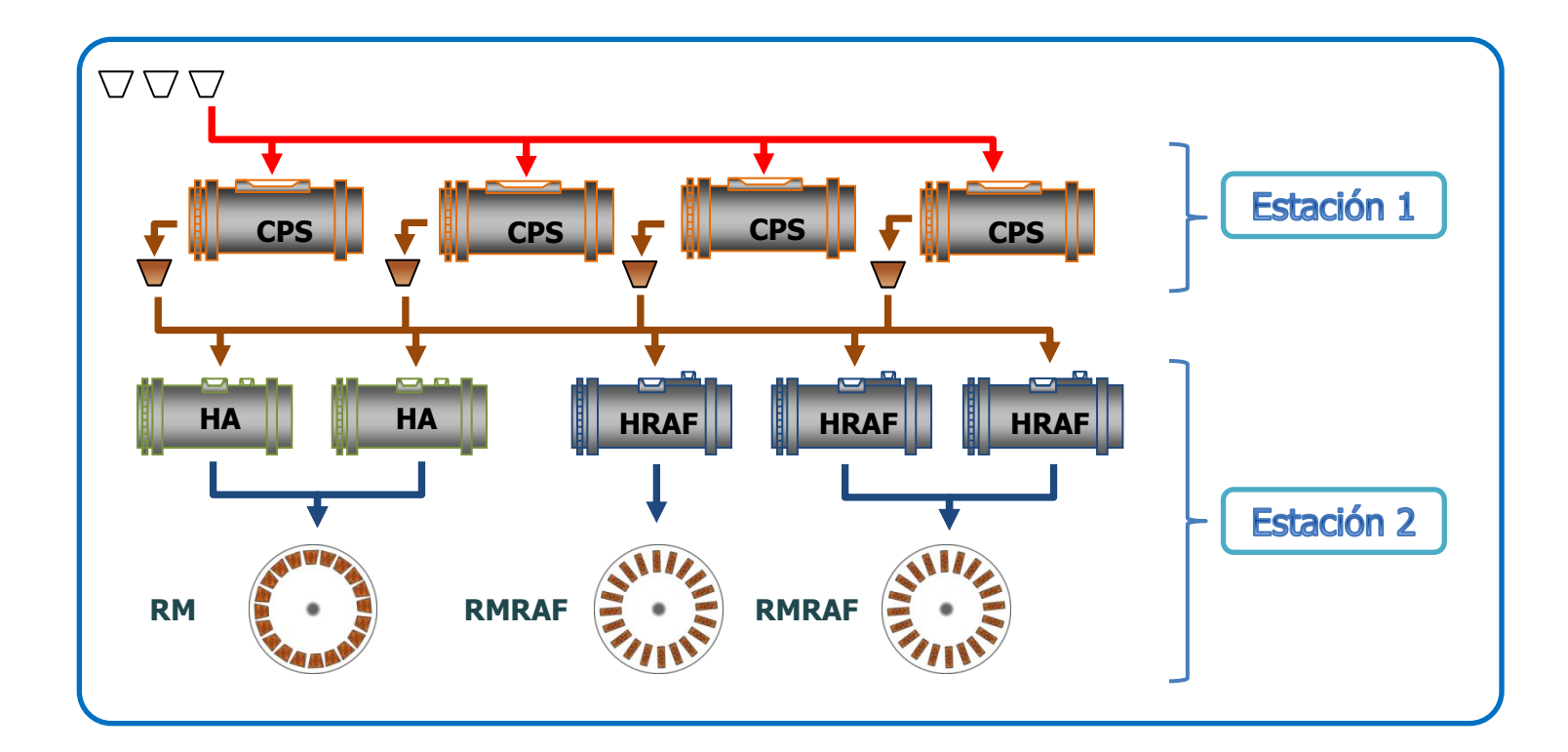

### Programando operaciones de R-M. Mathematical model

 $\sum_{k=1}^{N} \sum_{j=1}^{N} \sum_{i=1}^{N} x_{ij}^{k} (t_{j}^{k} + p_{i} + c_{i} - r_{i})$  $\sum_{i=1}^{n} \sum_{j=1}^{m} x_{ij}^{k} (t_{i}^{k} + p_{i} + c_{i}$ *k m j m i*  $i$ <sup> $\mathbf{t}$ </sup> $\mathbf{t}$ <sup> $\mathbf{t}$ </sup> $i$ <sup> $\mathbf{t}$ </sup> $i$ *k j*  $x_{ij}^k(t_j^k + p_i + c_i - r_i^k)$  $-1$   $j=1$   $i=1$ 

$$
t_j^k - \sum_{i=1}^m x_{ij}^k r_i \ge 0
$$

1

*k ij*

$$
\sum_{k=1}^n \sum_{j=1}^m x_{ij}^k
$$

 $\sum_{i=1}^{\infty} x_{ij}^k \leq$ *m*

 $x_{ij}^k$ 

*m*

*i*

*k l*

1

1

*i*

*k*

*k*

*n*

*m*

*j*

*k*

$$
\sum_{i=1}^{n} x_{ij}^k = 1
$$

(8) 
$$
\sum_{i=1}^{m} x_{ij}^{k} \le 1
$$
   
  $(i = 1,...,m)$ 

$$
(5)
$$

Min  $Z =$ 

S.t::

(2)

(3)

$$
(6)
$$

$$
\mathcal{A}^{\mathcal{A}}
$$

$$
(\mathcal{I})
$$

$$
\mathbb{N}^{\mathbb{N}}
$$

$$
^{(4)}
$$

$$
(\mathbf{9})
$$

*k k t*

 $\mathbf{r}_k - \mathbf{p}_i$ 

J

 $\setminus$ 

 $(i = 1, ..., m)$ 

 $(j=1,...,m; k=1,...,n)$ 

$$
(j=1,...,m-1; k=1,...,n)
$$

 $(k = 1,3,5,...,n-1; j = 1,...,m; l = 1,...,m)$ 

 $(k = 1,3,5,...,n-1; j = 1,...,m; l = 1,...,m)$ 

$$
t_i^{k+1} - t_j^k \ge S + \sum_{i=1}^m x_{il}^{k+1} c_i - H y_{jl}
$$

(4) 
$$
\sum_{k=1}^{n} \sum_{j=1}^{m} x_{ij}^{k} \leq \left(p_{i} - \sum_{k=1}^{n} \sum_{j=1}^{m} x_{ij}^{k} f_{k}\right) H
$$
   
  $(j = 1,...,m; k = 1,...,n)$ 

*m*

*j*

*n*

*k*

 $\overline{\phantom{a}}$  $\setminus$  $\sum_{k=1}^n \sum_{j=1}^m x_{ij}^k \le \left( \sum_{k=1}^n \sum_{j=1}^m x_{ij}^k g_k \right) -$ 

 $x_{ii}^k \leq \left| \sum_{i} \sum_{i} x_{ii}^k g_k - p_i \right| H$ 

 $\left| \sum_{ij} k \right| \leq \left| \sum_{i} \sum_{i} x_{ij}^k g_k - p_i \right|$ 

*k ij*

 $(p_i + c_i + A) \le t_i^k$ 

*k ij*

 $i$ <sup> $\top$   $\cdot$ <sub>*i*</sub></sup>

*m*

 $t_j^k - t_l^{k+1} \geq S + \sum_{i=1}^m x_{ij}^k c_i - H(1 - y)$  $x^{+1} \geq S + \sum_{i} x_{ii}^{k} c_i - H(1)$ 1

*i*

 $t_j^k + \sum_{i} x_{ij}^k (p_i + c_i + A) \le t_{j+1}^k$ 

 $+\sum_{i=1}^{m} x_{ij}^{k} (p_i + c_i + A) \le$ 

*j*

 $^{+}$ 

 $\frac{1}{i} - H(1 - y_{jl})$ 

$$
(j=1,...,m;\,k=1,...,n)
$$

$$
(i=1,\ldots,m)
$$

(10) 
$$
y_{jl} \in \{0,1\}
$$
  $t_j^k \ge 0$   $x_{ij}^k \in \{0,1\}$ rena Prądęņaș<sub>il</sub>µHPE,C, n; j = 1,..., m; l = 1,..., m

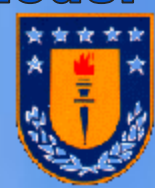

#### Programando operaciones de R-M. Revisión Bibliográfica

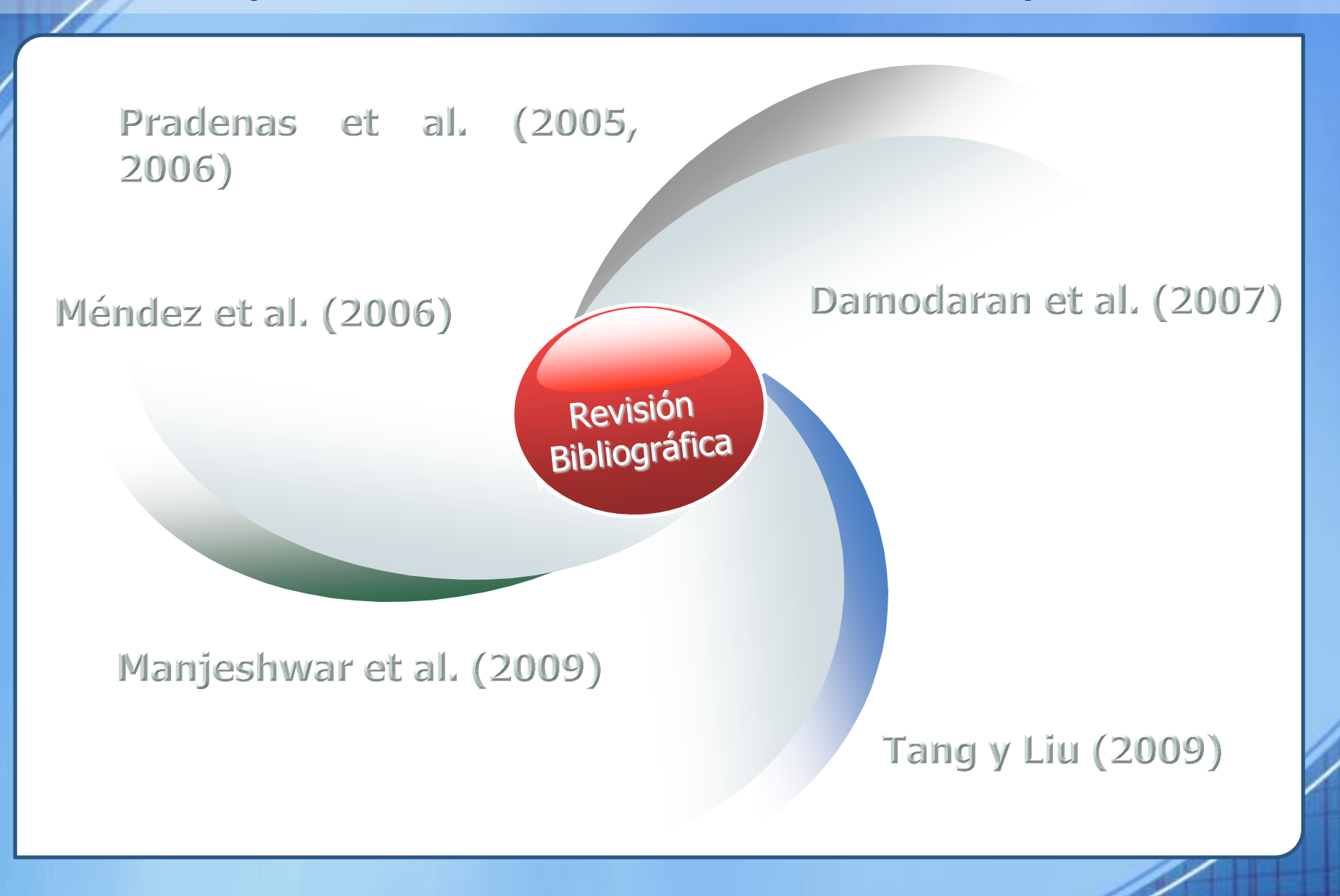

Programando operaciones de R-M Propuesta de Solución

El método de solución seleccionado para resolver el problema en este estudio corresponde a la metaheurística Simulated Annealing, debido a que:

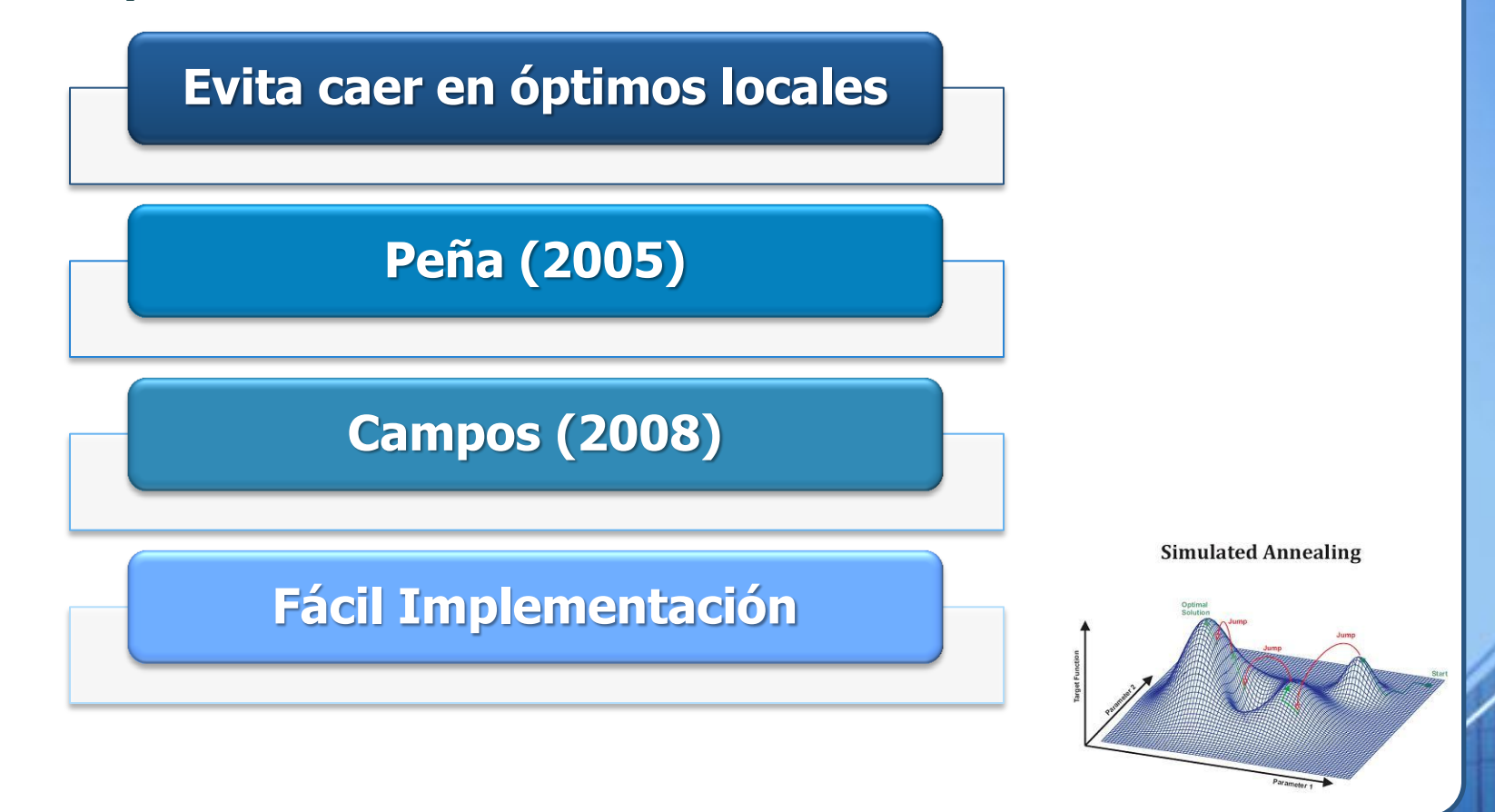

Programando operaciones de R-M Método de Solución

#### **Decisiones Genéricas:**

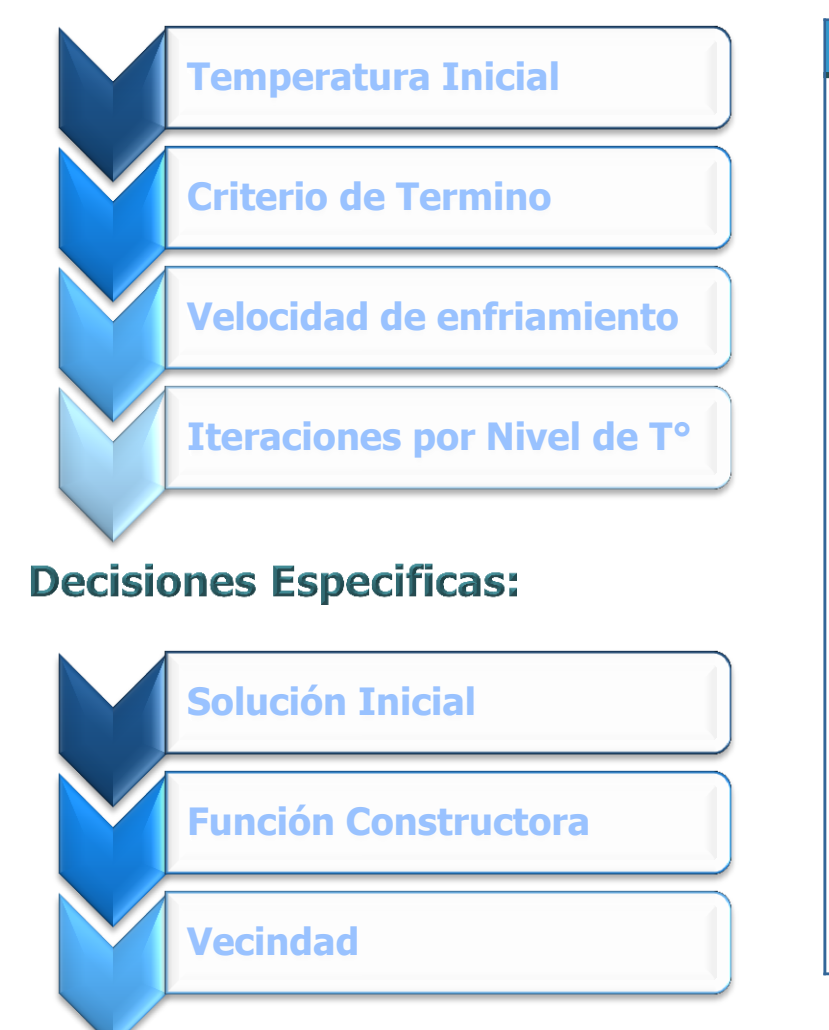

### **Descripción Simulated Annealing**

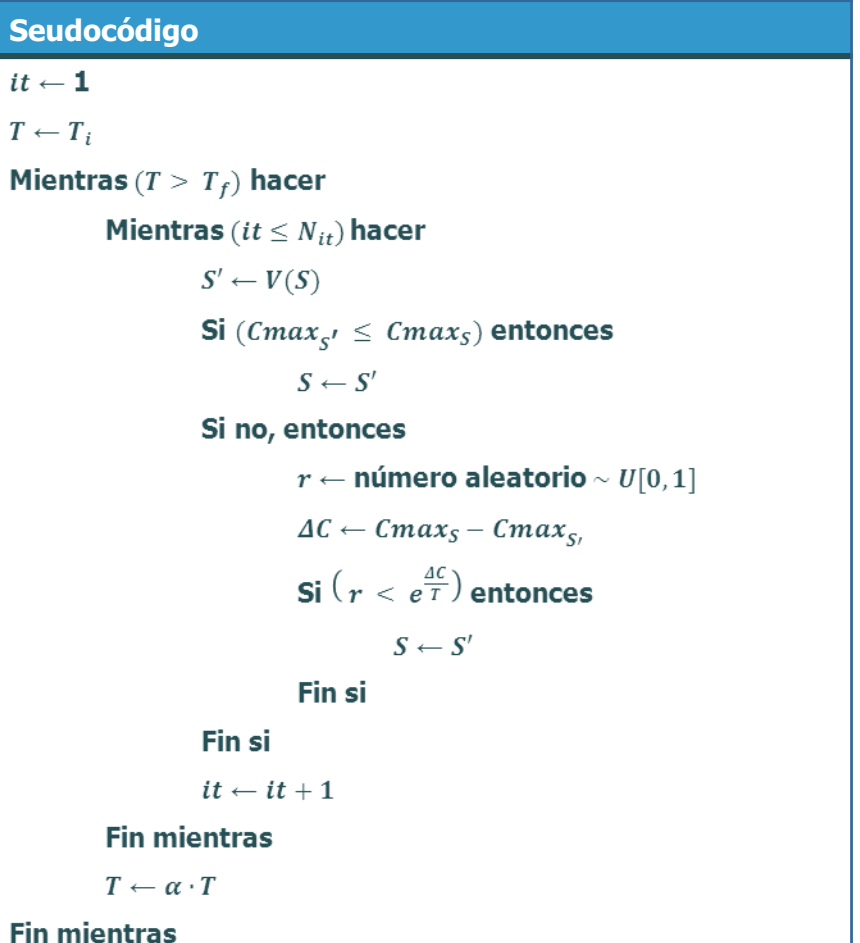

Programando operaciones de R-M Solución

### **Solución Inicial**

**Agrupar los batches según su orden de arribo al sistema.** 

**Las decisiones productivas son tomadas de una fundición real.**

**Se caracteriza la solución encontrada.**

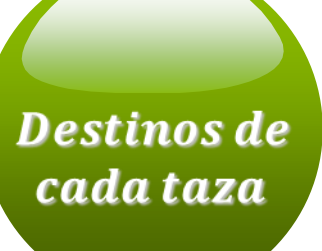

Programando operaciones de R-M Método de Solución

### **Tipos de Vecindades**

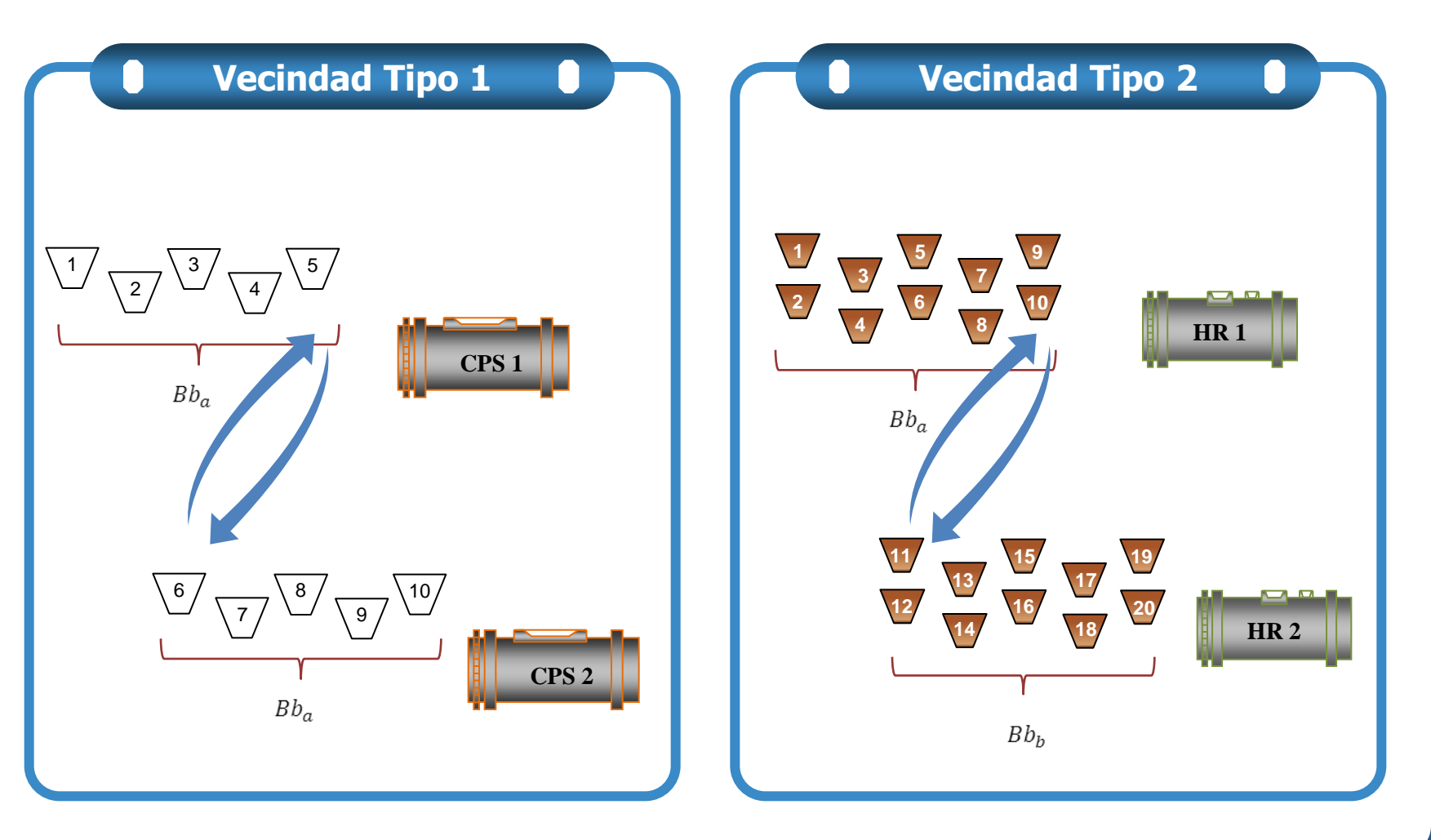

Programando operaciones de R-M Método de solución (Parametrización)

### **Obtiene los ¨mejores valores¨**

### **Software CALIBRA (Adenso-Díaz y Laguna, 2006)**

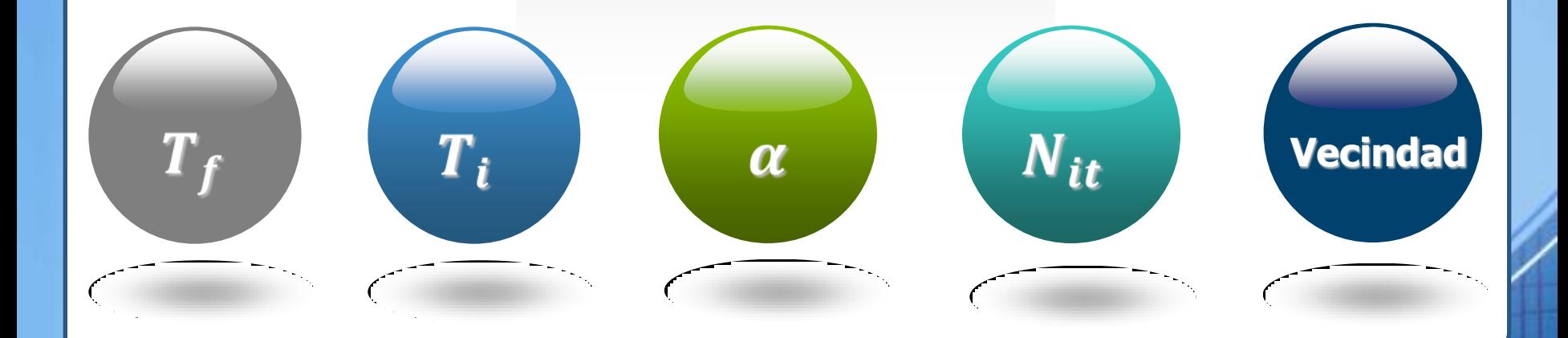

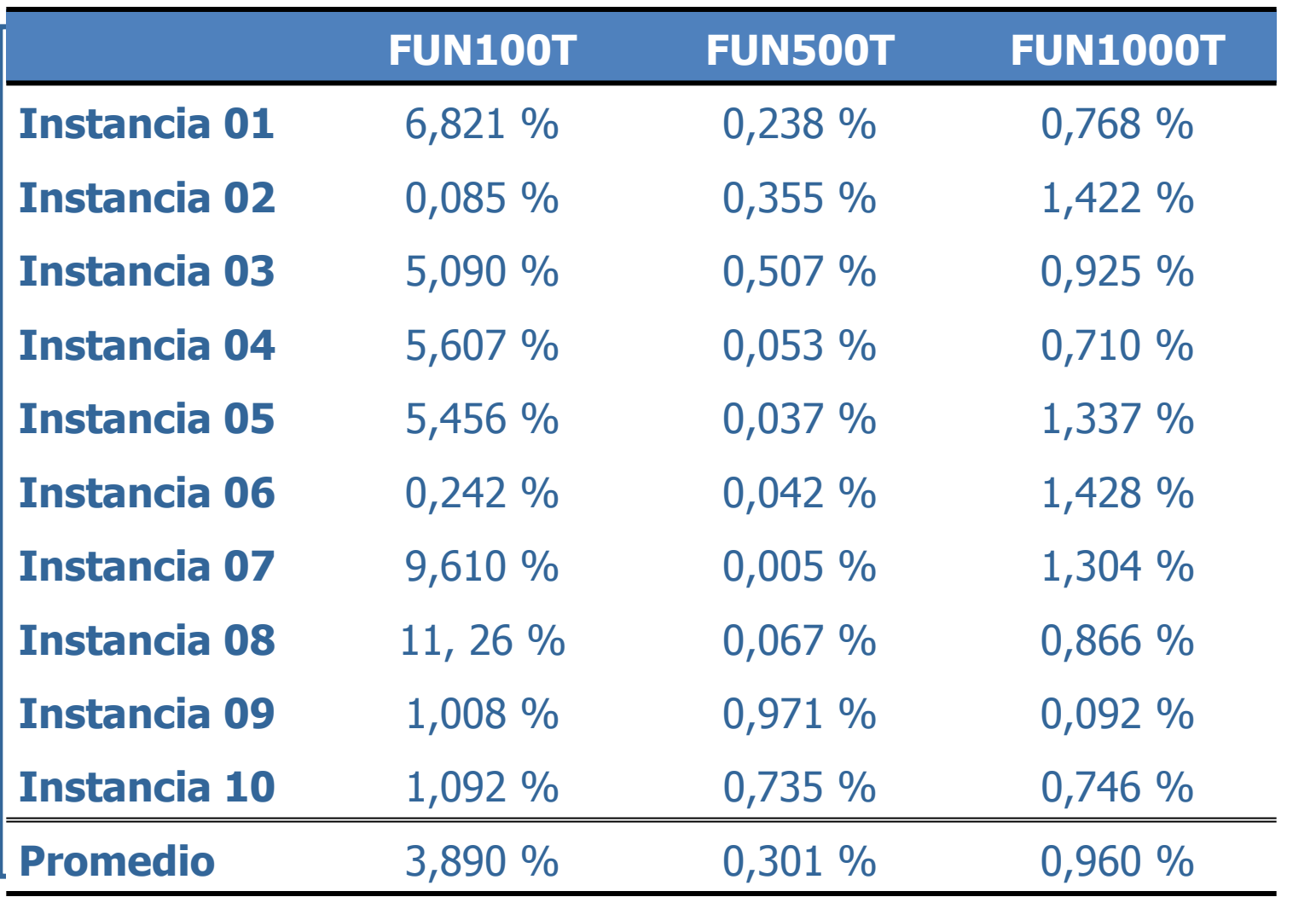

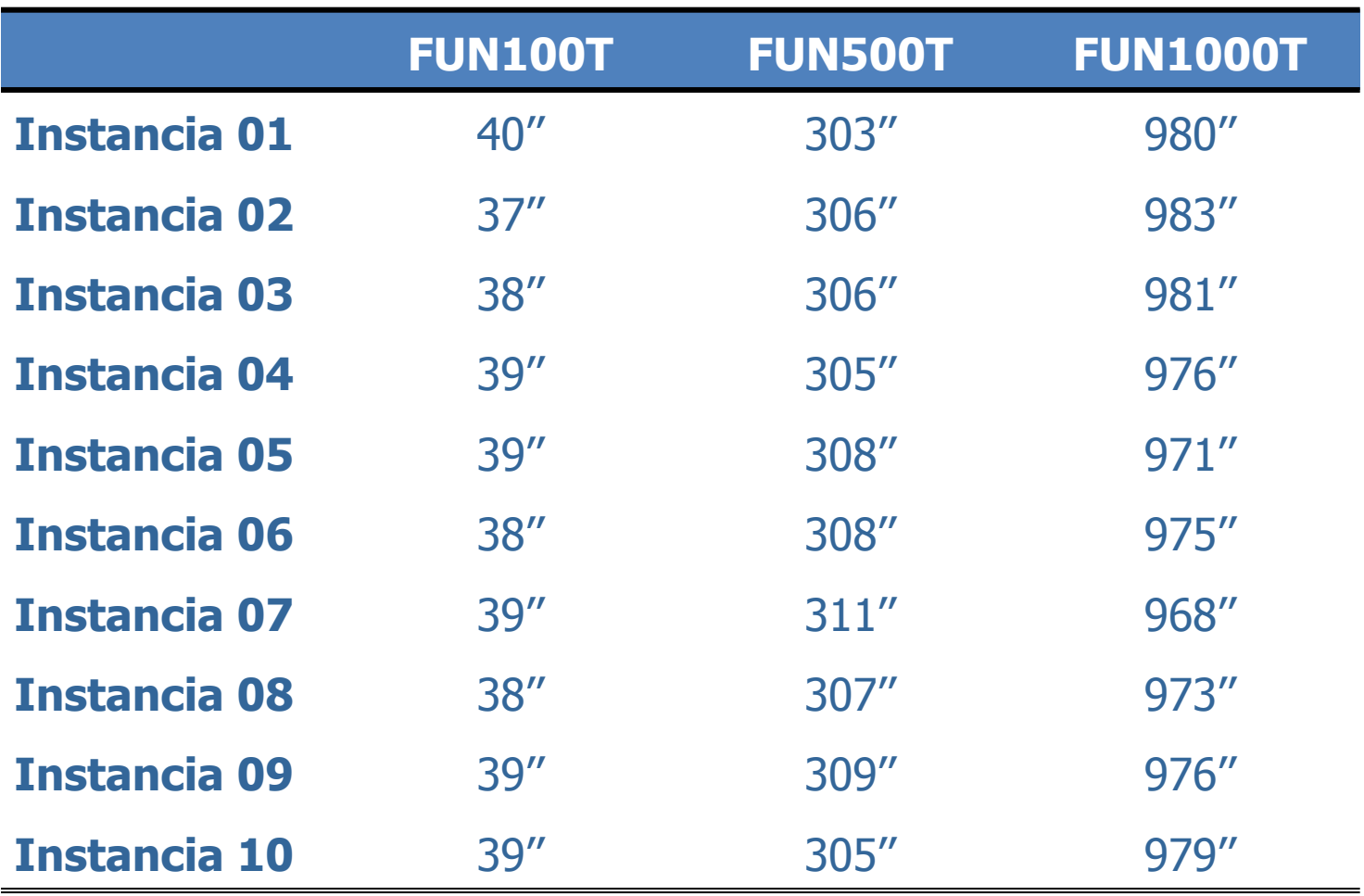

### Programando operaciones de R-M.

Resultados (Convergencia SA)

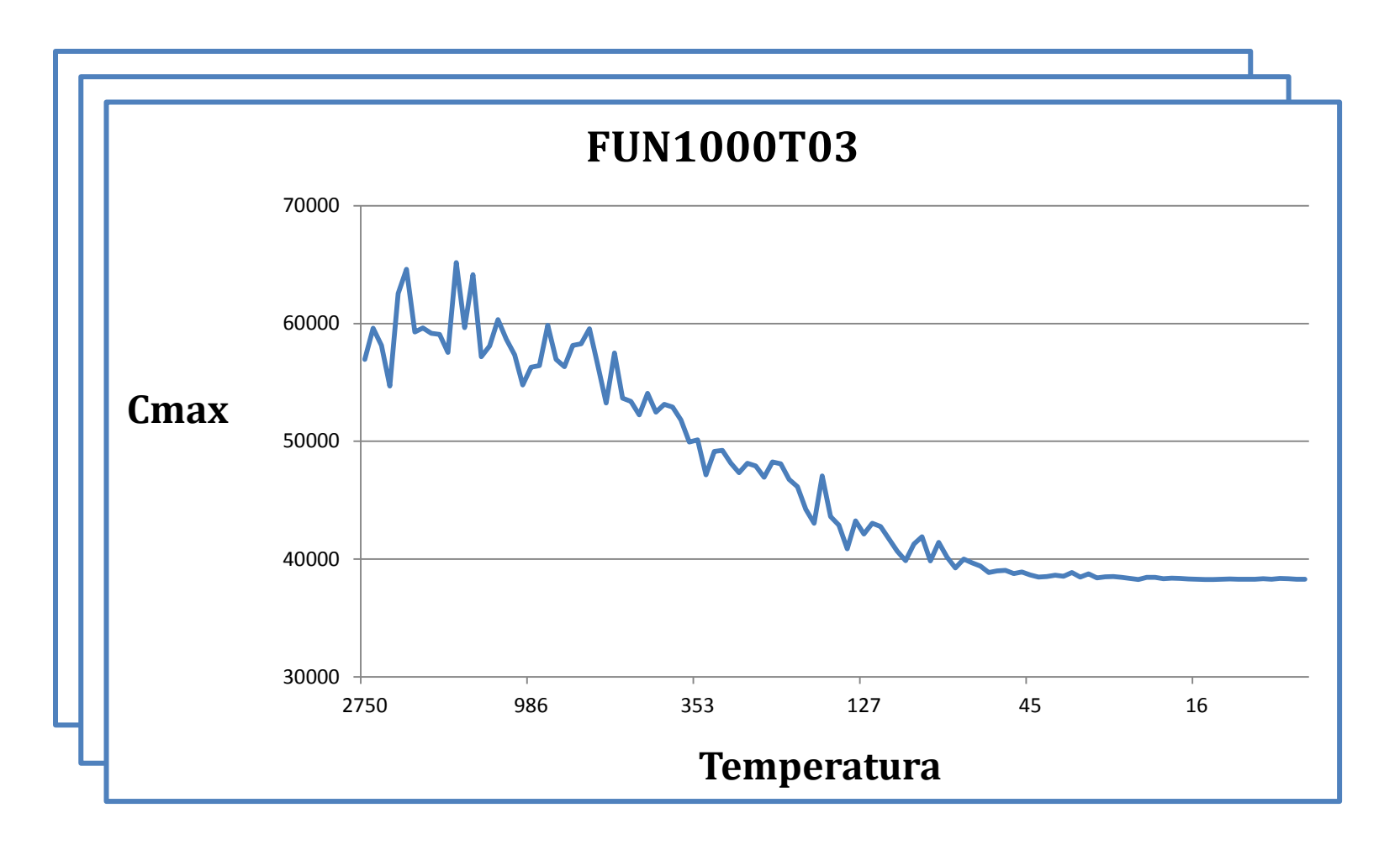

#### Programando operaciones de R-M. Resultados (Cartas Gantt)

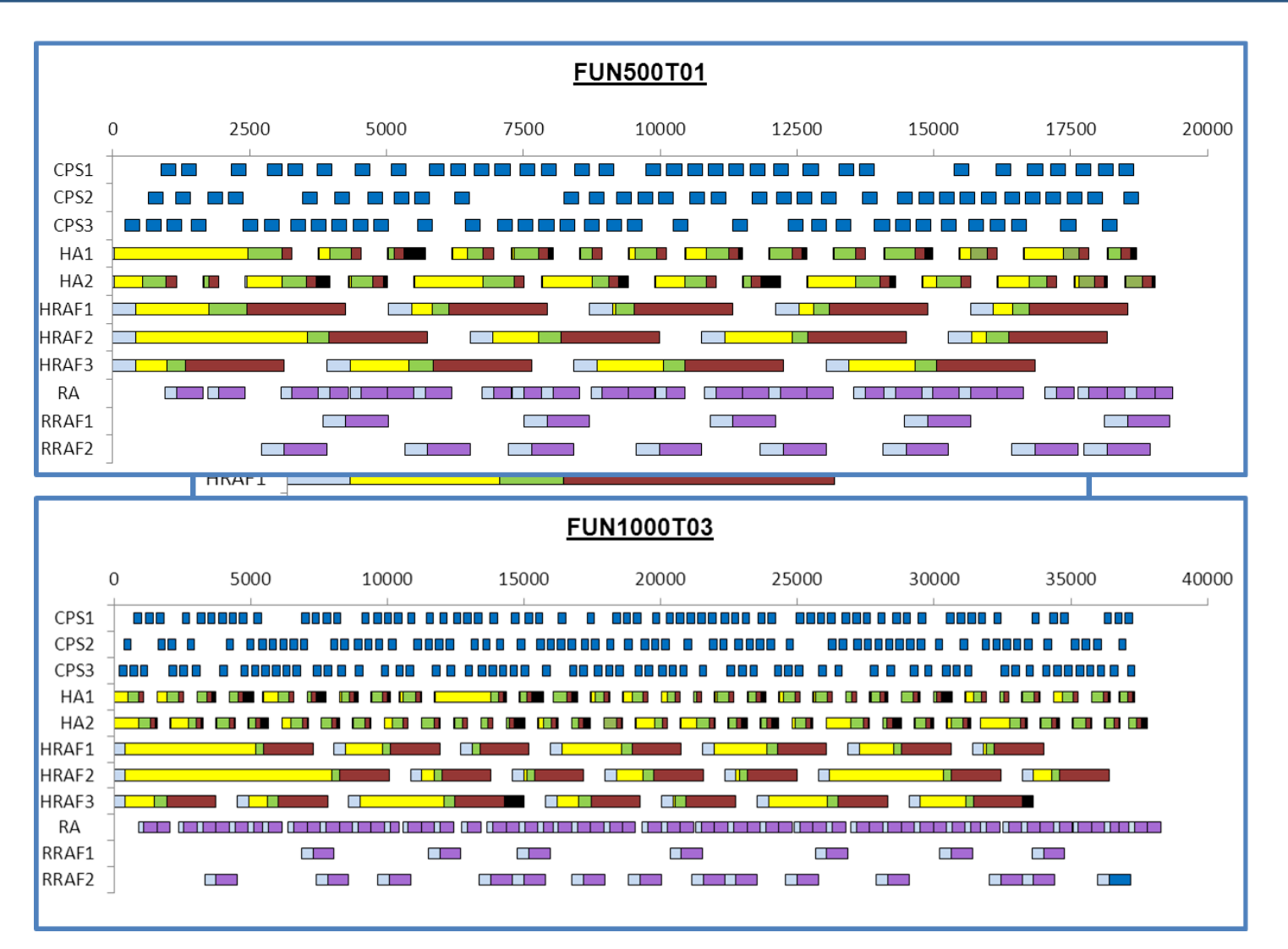

# Conclusiones

**La automatización del "scheduling" en los procesos productivos es una tarea compleja y multidisciplinaria. Requiere competencias en:**

- **- Optimización combinatoria**
- **- Investigación de operaciones**
- **- Gestión de operaciones**
- **- Gestión de recursos**
- **- Ingeniería de software**
- **- etc.**

**Las competencias anteriores no las disponen los Ingenieros de Procesos, son propias de los Ingenieros Industriales e Informáticos. (mix).**

**Cada problema de Gestión de Recursos (Optimización), requiere un tratamiento "personalizado".**

# **Algunas Referencias**

- 1. Adenso-Díaz, B y Laguna, M. 2006. Fine-Tuning of Algorithms Using Fractional Experimental Designs and Local Search. Operations Research, 54, 99–114.
- 2. Azizoglu, M., Cakmak, E. y Kondakci, S. 2001. A flexible flow shop problem with total flow time minimization. European Journal or Operation Research 132, 528-538.
- 3. Balas, E. 1969. Machine sequencing via disjunctive graphs: An implicit enumeration algorithm. Operations Research 17, 941-957.
- 4. Campbell, H., Dudek, R. y Smith, M. 1970. A Heuristic Algorithm for the n Job, m Machine Sequencing Problem. Management Science 16B, 630-637.
- 5. Campos, A. 2008. Un modelamiento tipo Flow Shop Flexible para el proceso de refino y moldeo de cobre. Tesis para optar al grado de magister en Ingeniería Industrial. Universidad de Concepción, Chile.
- 6. Carrasco, D. 2010. Problema del árbol de cobertura mínimo generalizado, mediante simulated annealing. Memoria de Título para optar al título de Ingeniero Civil Industrial. Universidad de Concepción, Chile.
- 7. Damodaran, P., Srihari, K. y Lam, S. 2007. Scheduling a capacitated batch-processing machine to minimize makespan. Robotics and Computer-Integrated Manufacturing 23, 208-216.
- 8. Davoudpour, H. y Ashrafi, M. 2009. Solving multi-objective SDST flexible flow shop using GRASP algorithm. Int J Adv Manuf Technol 44, 737–747.
- 9. Graham, R.L., Lawler, E,L., Lentra, J.K. y Rinnooy Kan, A.H.G. 1979. Optimization and approximation in deterministic sequencing and Scheduling theory: Annals of Discrete Mathematics 5,287-326.
- 10. Gupta JND. 1988. Two-stage, hybrid flowshop scheduling problem. Journal of the Operational Research Society 39 (4), 359–64.
- 11. Feo, T y Resende, M. 1989. A probabilistic heuristic for a computationally difficult set covering problema. Operations Research Letters 8, 67-71.
- 12. Festa, P. y Resende, M. 2004. GRASP: An annotated bibliography of grasp.htt://www.graspheuristic.org.
- 13. Haupt, 1989. A survey of priority rule-based scheduling, OR Spektrum 11, 1989.
- 14. Hong, T., Huang, P., Horng, G. y Wang, C. 2007. Three Algorithms for Flexible Flow-shop Scheduling. American Journal of Applied Sciences 4 (11): 889-896.
- 15. Johnson, S. M., 1954. "Optimal two- and three-stage production schedules with set-up time included", Naval Research Logistics Quarterly 1, 61-68.
- 16. Jungwattanakita, J., Reodechaa, M., Chaovalitwongsea, P. y Wernerb, F. 2009. A comparison of scheduling algorithms for flexible flow shop problems with unrelated parallel machines, setup times, and dual criteria. Computers & Operations Research 36, 358 – 378.
- 17. Kirkpatrick S, Gelatt Jr CD, Vecchi MP.1983. Optimization by simulated annealing. Science 220, 671–80.
- 18. Lei, D., Zhang, Q., Cheng, W., Wang, T. y Guo, X. 2010. Genetic algorithm based multi-objective scheduling in a flow shop with batch processing machines. Sch. of Autom., Wuhan Univ. of Technol. Univ. of Springfield, Wuhan, China, 694 – 699.
- 19. Manjeshwar, P., Damodaran, P. y Srihari, K. 2009. Minimizing makespan in a flow shop with two batch-processing machines using simulated annealing. Robotics and Computer-Integrated Manufacturing 25, 667– 679.
- 20. Méndez, C., Cerdá, J., Grossmann, I., Harjunkoski, I. y Fahl, M. 2006. State-of- art review of optimization methods for short-term scheduling of batch processes. Computer and Chemical Engineering 30, 913-946.
- 21. Nowicki, E. y Smutnicki, C. 1998. The flow shop with parallel machines: A tabu search approach. European Journal of Operations Research 106, 226-253.
- 22. Paternina, C., Montoya, J., Acero, M. y Herrera, M. 2008. Scheduling jobs on a k-stage flexible flow-shop. Ann Oper Res 164: 29–40.
- 23. Peña, R. 2005. El problema de secuenciamiento de operaciones en la fusión y conversión de la fundición de concentrados de cobre de Chuquicamata. Uso de algoritmos metaheurísticos. Memoria de título para optar al título de Ingeniero Civil Industrial. Universidad de Concepción, Chile.
- 24. Pinedo, M. 2008. Scheduling Theory, Algorithms and Systems. Springer; 3rd edition.
- 25. PRADENAS L., PARADA V., And ZUÑIGA J (2006). Copper Smelting Operations Programming, INTERFACES, 296-301.
- 26. PRADENAS L., NUÑEZ G., PARADA V. y FERLAND J (2005). Gestión de operaciones de refino y moldeo en la producción de cobre, Revista Ingeniería de Sistemas-U de Chile, vol. XIX, pág 19-28, Universidad de Chile.
- 27. Quadt, D. y Kuhn, H. 2007. Batch scheduling of jobs with identical process times on flexible flow lines. Int. J. Production Economics 105, 385–401.
- 28. Ruiz, R. Sivrikaya, F. y Urlings, T. 2008. Modeling realistic hybrid flexible flowshop scheduling problems. Computers & Operations Research 35, 1151 1175.
- 29. Shiau, D., Cheng, S. y Huang, Y. 2008. Proportionate flexible flow shop scheduling via a hybrid constructive genetic algorithm. Expert Systems with Applications 34, 1133– 1143.
- 30. Sundaramoorthy, A. y Maravelias, C. 2008. Simultaneous Batching and Scheduling in Multistage Multiproduct Processes. Ind. Eng. Chem. Res. 47, 1546-1555.
- $3.3009.352 \pm 0.99$  and  $1.790 \pm 0.99$  scheduling with batching and release time. Mathematical and  $1.700 \pm 0.77$

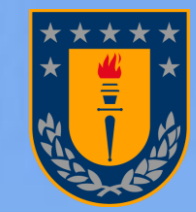

Universidad de Concepción

# PROGRAMACIÓN DE LA PRODUCCION EN **FUNDICIONES DE COBRE**

Lorena Pradenas, DII-UDEC Víctor Parada, DIINF-USACH

6° SAT, Calama-Chile, Julio de 2012

**Con apoyo parcial de los proyectos: UDEC N°208.97011-1 & BASALCONICYT-FB0816**